# **IBM UTILITIES IN DB2 12**

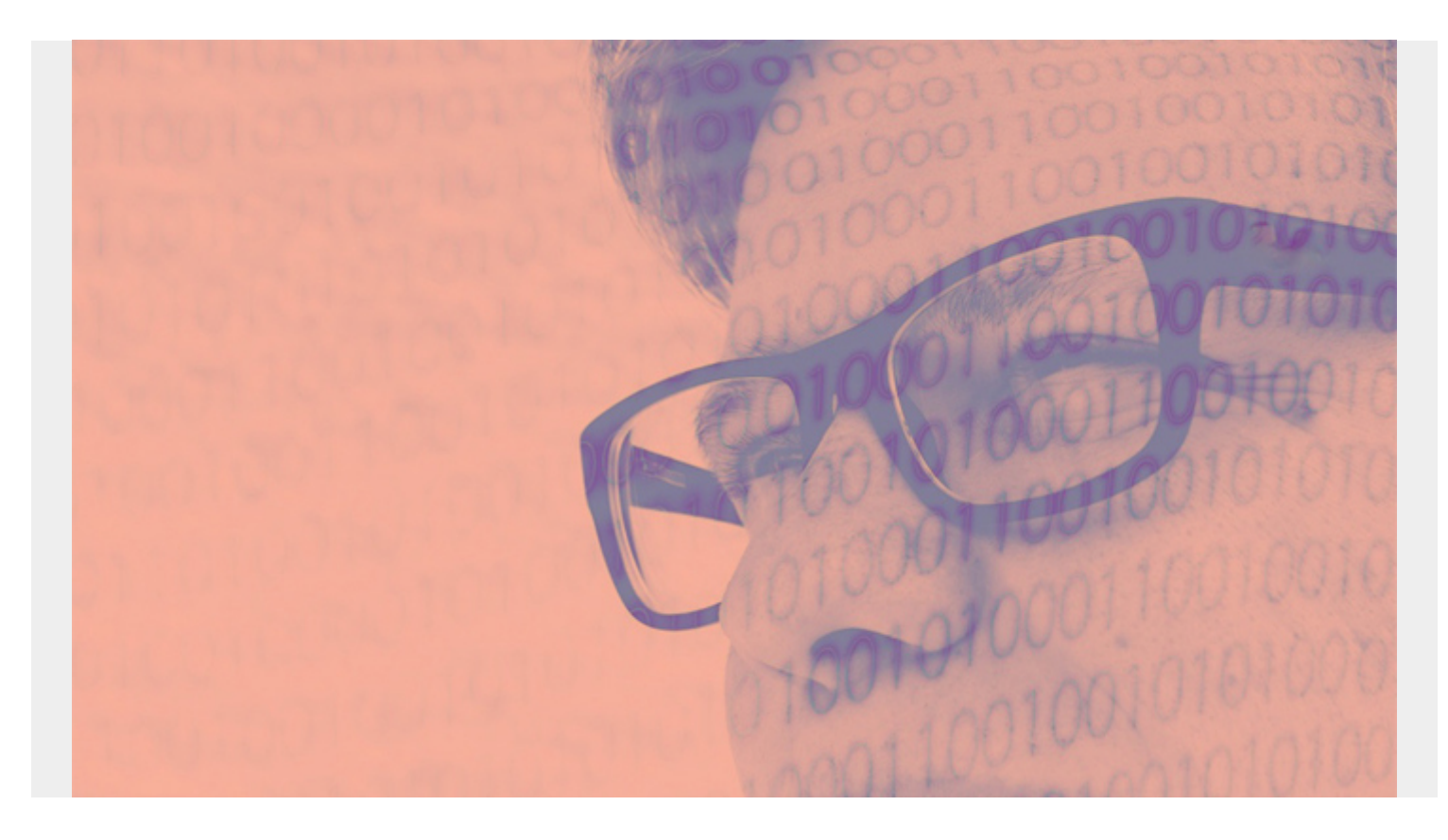

*(This article is part of our [Db2 Guide.](https://blogs.bmc.com/blogs/db2-introduction/) Use the right-hand menu to navigate.)*

### **BACKUP SYSTEM**

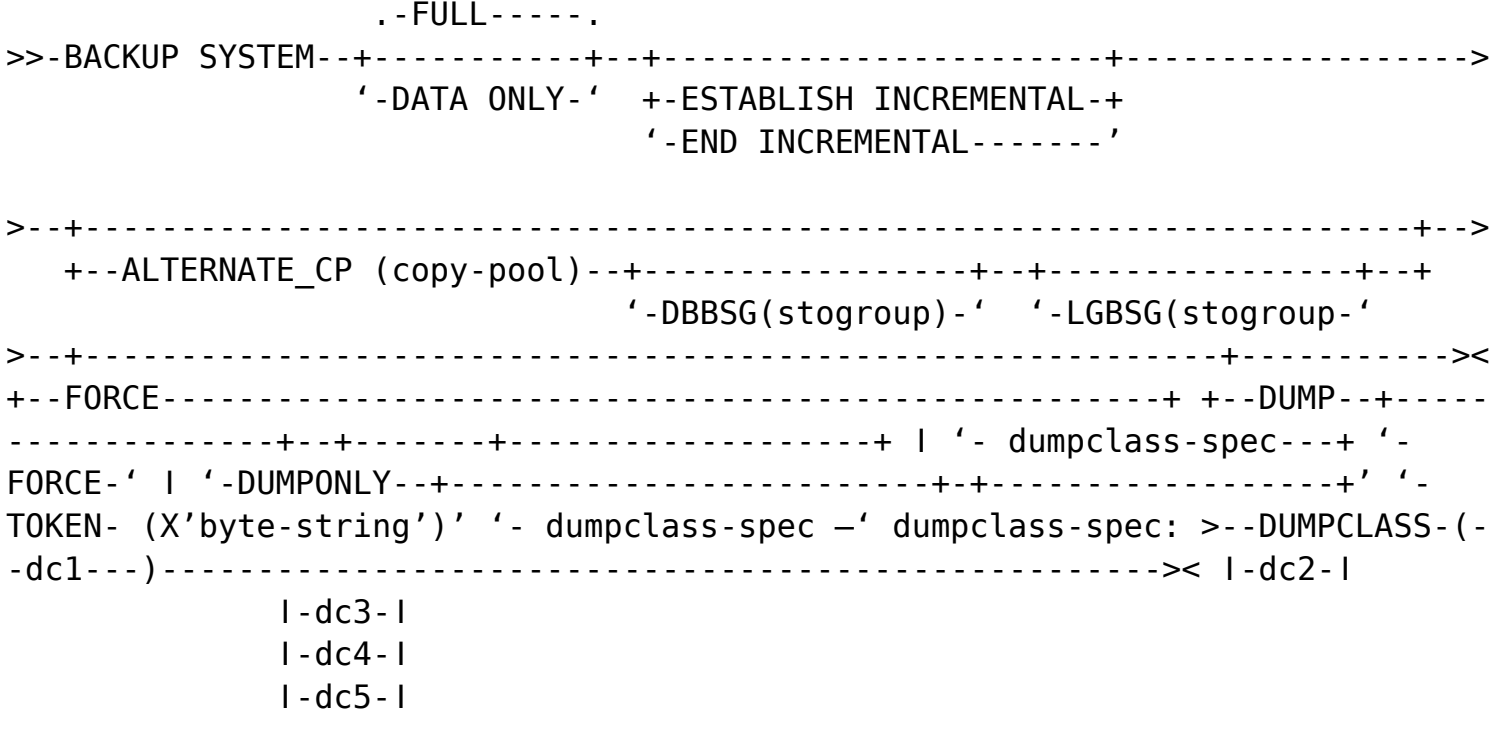

# **CATMAINT**

>>-CATMAINT—UPDATE--+-------------------------------------------------------> **U** <u>in the set of the set of the set of the set of the set of the set of the set of</u> '—LEVEL—(--catalog-level--)--' >--+------------------------------------------------+-----------------------> ǀ .--------------------------------------. ǀ  $\blacksquare$   $\blacksquare$   $\blacks$  +-SCHEMA----SWITCH(schema\_name,new\_schema\_name)-+-+ ǀ .-,---------. ǀ  $\mathsf{V}$   $\mathsf{V}$   $\mathsf{$  '-OWNER—FROM--(----owner\_name-+--)—TO ROLE--------' >--+-------------------------------------------+-+-----------------------+->< ǀ .---------------------------------. ǀ ǀ\_UTILX\_\_BASIC\_\_\_\_\_\_\_\_\_\_ǀ ǀ V ǀ ǀ ǀ\_EXTENDED\_ǀ '-VCAT---SWITCH(vcat\_name,new\_vcat\_name)-+-'  $I$ RESET\_\_\_\_

# **CHECK DATA**

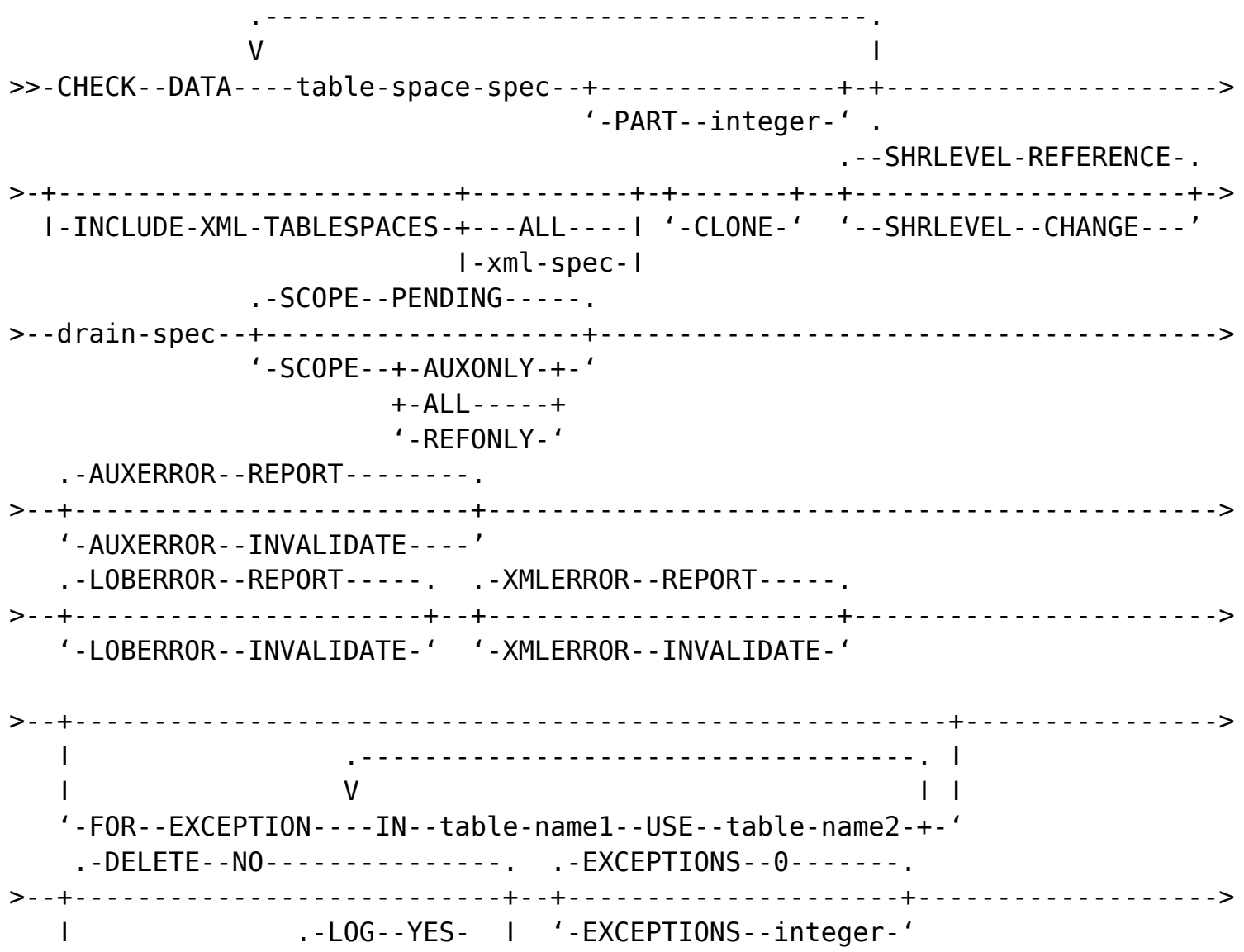

 $'$ -DELETE--YES--+----------+-'  $' - 10G - 00 - '$ . - ERRDNN - - SYSERR - . -+-----------------+-------------------------------------'-ERRDNN--ddname-' .- WORKDDN--SYSUT1--, --SYSUT2----------. '-WORKDDN--+-ddname1--..-ddname2----+-' . - , - - SYSUT2 - . I  $\mathbf{L}$ +-ddname1--+------------+-+  $I .$  SYSUT1- $'$ -+--------+--,--ddname2-' .-SYSPUNCH-. I '-SORTDEVT--device-type-'  $\mathbf{I}$  $'$  - PUNCHDDN - - + - ddname - - - + -  $'$ '-SORTNUM--integer-'

# **CHECK INDEX**

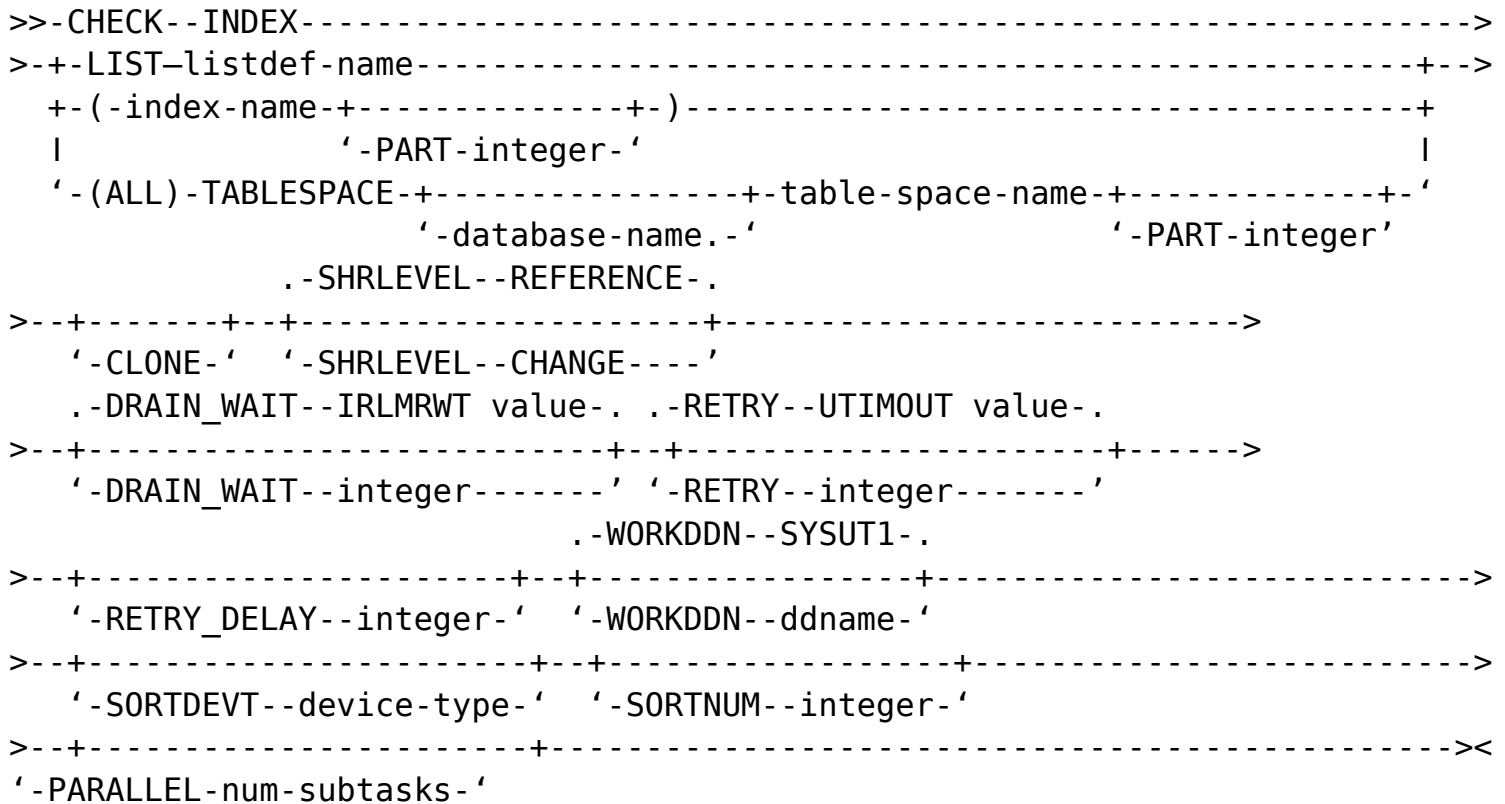

# **CHECK LOB**

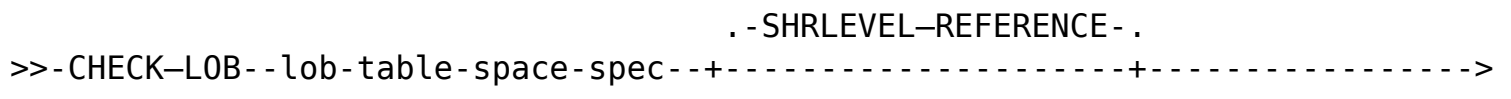

```
 '-SHRLEVEL--CHANGE----'
                .-EXCEPTIONS--0-------.
>--drain-spec--+---------------------+-------------------------------------->
                '-EXCEPTIONS--integer-'
>--+------------------------+--+-----------------------+-------------------->
               ǀ .-SYSPUNCH-. ǀ '-SORTDEVT--device-type-'
    '-PUNCHDDN--+-ddname---+-'
>--+------------------+----------------------------------------------------->
    '-SORTNUM--integer-'
Lob-table-space-spec:
>-TABLESPACE-+---------------+-lob-table-space-name--+-------+-------------->
              '-database-name-' '-CLONE-'
```

```
drain-spec:
    .-DRAIN_WAIT--IRLMRWT value-. .-RETRY--UTIMOUT value-.
>--+---------------------------+--+----------------------++-----------------
+> '-DRAIN_WAIT--integer-------' '-RETRY--integer-------' '-RETRY_DELAY-int-'
```
### **COPY**

```
 .-FULL--YES-----------.
>>-+-LIST--listdef-name--ǀ data-set-spec ǀ--+------------------+-------------
     -------------------+----->
   ǀ +-FULL--NO---------+
\mathsf{I} ǀ '-ǀ changelimit-spec ǀ-'
\mathsf{I} ǀ .-----------------------------------------------------------------------
    ------------------+ǀ
   ǀ V .-FULL--YES------------. .DSNUM--ALL----------.
ǀ
   '---+-table-space-spec-+--+----------------------+--+--------------------
+--data-set-spec-+-'
      '-index-name-spec-' +-FULL--NO-------------+ | '-ǀ changelimit-spec ǀ-' '-DSNUM--integer-----'
    >--+----------------------------------------------------------------+-------
->
   '-PARALLEL-+---------------+-+---------------------------------+-'
             '-(num-objects)-' '-TAPEUNITS--(--num-tape-units--)-'
```

```
 (2) .-SYSTEMPAGES--YES-.
>--+-----------+------+------------------+----------------------------------
->
    '-CHECKPAGE-' '-SYSTEMPAGES--NO--'
>--+--------------------------------------------------+--------------------
->< ǀ .-NO---------. ǀ '-FLASHCOPY--+-YES--------+--+-------------------+-'
'-CONSISTENT-' '-FGCOPYDDN(ddname)-' Concurrent-spec: >>-+-LIST--listdef-
name--data-set-spec----------------------------------+---->
   ǀ .----------------------------------------------------------------. ǀ
   ǀ V .-DSNUM--ALL----------. ǀ ǀ
   '---+-table-space-spec-+--+---------------------+--data-set-spec-+-'
       '-index-name-spec--' '-DSNUM--integer------'
>--data-set-spec--FILTERDDN--(ddname)--CONCURRENT--------------------------
->< Data-set spec: >>-+-COPYDDN(-+-ddname1-------+---------+-+-)-+------------
-------------------------------+-+----->< ǀ ǀ '-
,ddname-' ǀ '-RECOVERYDDN(-+-ddname3--+----------+-+-)-' ǀ
   ǀ '-,ddname2------------------' ǀ '-
,ddname4-' ǀ ǀ
   ǀ '-,ddname4------
--------' ǀ
    '-RECOVERYDDN(-ǀ-ddname3--+----------+-+-)--------------------------------
--------------'
                 ǀ '-,ddname4-' ǀ
                 '-ddname4---------------'
```
### **COPYTOCOPY**

>>-COPYTOCOPY---------------------------------------------------------------> >--+-LIST--listdef-name--from-copy-spec--data-set-spec------+---+-------+---> ǀ .----------------------------------------------------. ǀ '-CLONE-'  $\blacksquare$   $\blacksquare$   $\blacks$  $'$ ---+-ts-num-spec-----+--from-copy-spec--data-set-spec-+-' '-index-name-spec-' ts-num-spec: .-DSNUM--ALL----. >>-TABLESPACE--+----------------+-table-space-name--+----------------+------> '-database-name.-' '-DSNUM--integer-' Index-name-spec: .-DSNUM-ALL----. >>-+-INDEXSPACE-------+----------------+--index-space-name-++--------------+> ǀ '-database-name.-' ǀ'-DSNUM-integer' '-INDEX--+-------------+--index-name--------------------'

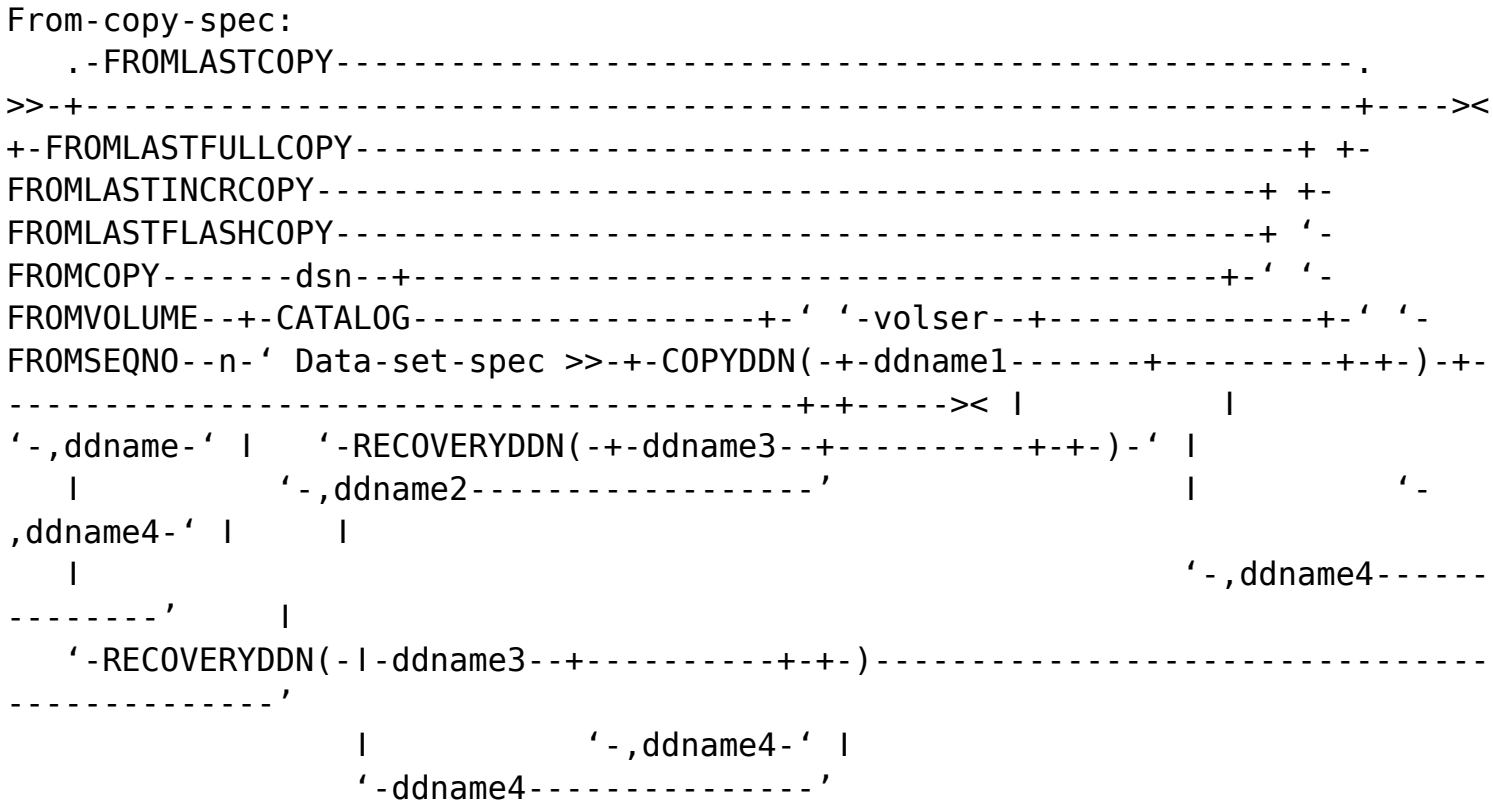

# **DIAGNOSE**

```
->< '-END---------------' Diagnose-statement: >>-+----------------------+----
1 + 1 + 1 + 1 + 1 + 1 + 1 + 1\blacksquare\mathsf{I} V
          \mathbf{I}\mathbf{I}'-TYPE(---integer-+-)-'
\rightarrow'-ALLDUMPS-+-----------------------+-'
          \|\cdot\|_{L^{\infty}} , we are associated as \|\cdot\|_{L^{\infty}}\mathsf{I} V
                        \mathbf{L}(- - -X') abend - code' - + - ) - '
\rightarrow'-NODUMPS-+-----------------------+-'
          | \cdot | , - , - - - - - - - - - - - - , | \cdot |\mathsf{I} V
                       \Box(-(- - X'abend - code' - + -) - '->< '-display statement-' '-wait statement-' '-abend statement-' Display-
```
statement: >>-DISPLAY-----------------------> >--+-OBD-+------------------+-table-space-name-+---------+-+-------+---+--- ->< ǀ '-database-name--.-' +-ALL-----+ '-CLONE-' ǀ ǀ +-TABLES--+ ǀ ǀ '- INDEXES-' ǀ +-SYSUTIL-------------------------------------------------------- ---+ +-MEPL--------------------------------------------------------------+ +- AVAILABLE---------------------------------------------------------+ '-DBET-+- DATABASE--database-name------------------------+-+-------+-' +-TABLESPACE-+-- --------------+-table-space-name-+ '-CLONE-' ǀ '-database-name.-' ǀ '-INDEX- index-name------------------------------' Wait-statement: .------------------ ---------------------------------. V ǀ >>-WAIT----+-MESSAGE--message-id--+--- ----------------+------+-+------------->< ǀ '-INSTANCE--integer-' ǀ '- TRACEID--+-X'trace-id'-+--+-------------------+-' '-integer-----' '-INSTANCE- -integer-' Abend-statement: >>-ABEND--+-MESSAGE--message-id--+--------------------+------+--+--------+---->< ǀ '-INSTANCE--integer-' ǀ '-NODUMP-' '-TRACEID--+-X'trace-id'-+--+-------------------+-' '-integer-----' '-INSTANCE--integer-'

### **EXEC SQL**

>>-EXEC--SQL--+-declare-cursor-spec------------------ENDEXEC------------------>< '-non-select dynamic SQL statement-' Declare-cursor-spec: >>-DECLARE- cursor-name--CURSOR--FOR--select-statement----------------------><

### **LISTDEF**

 .----------------.  $\mathsf{V}$   $\blacksquare$ >>-LISTDEF--list-name------list-options------------------------------------- -> List-options: >-+INCLUDE+-+-----------+-+-LIST-ref-list-+-+---------------++----+-+-----+- +-> 'EXCLUDE' I  $\blacksquare$   $\blacksquare$   $'$ -type-spec-'  $'$ -no--'  $+$ -BASE+ +-LOB-+  $^{\prime}$  - XML -  $^{\prime}$  .-DEFINED YES-. >--+-------------+--+---------+---------------------------------------------- -> +-DEFINED NO--+ +-HISTORY-+ '-DEFINED ALL-' '-ARCHIVE-' >--+----------------+--+-------------------+--------------------------------

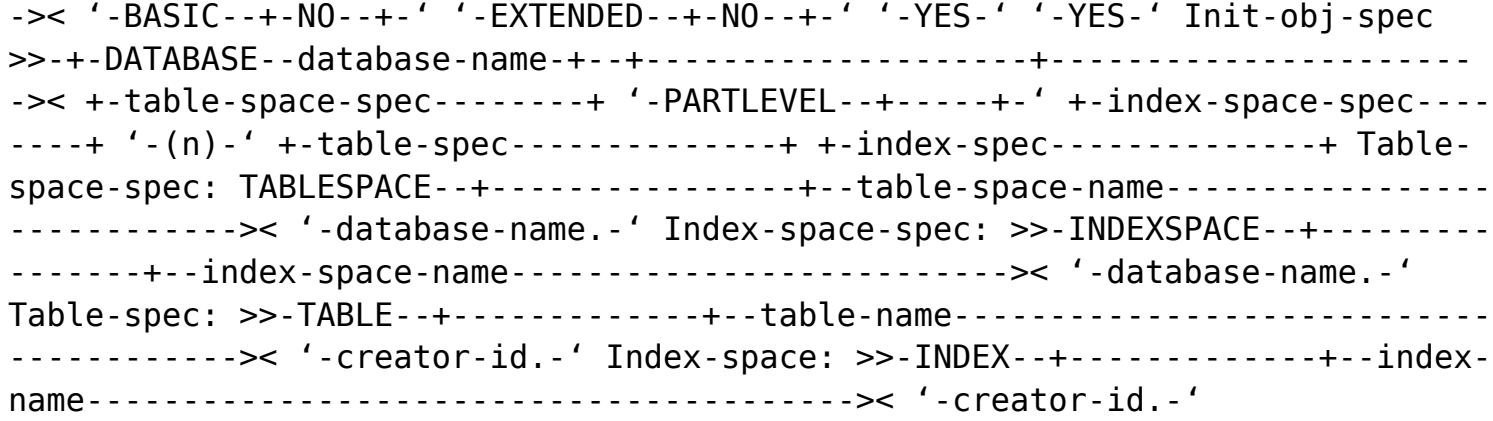

#### **LOAD**

 .-DATA-. .-INDDN--SYSREC---------. >>-LOAD--+------+--+-----------------------+--+-----------+------> +-INDDN--ddname---------+ '-PREFORMAT-' +-INCURSOR--cursor-name-+ .-PRESORTED--NO--. >--+-----------------------------+--+----------------+-----------> ǀ .-1-------. ǀ '-PRESORTED--YES-' '-COPYDICTIONARY--+-integer-+-' >--+------------------------------+--+--------------------+------> '-PARALLEL--+----------------+-' '-ROWFORMAT--+-BRF-+-'  $'$ -(num-subtasks)-'  $'$ -RRF-' >--+----------------------------------+--ǀ resume-spec ǀ---------> '-RBALRSN\_CONVERSION--+-NONE-----+-' +-BASIC----+ '-EXTENDED-' >--ǀ flashcopy-spec ǀ--+----------------+--+-------+-------------> '-KEEPDICTIONARY-' '-REUSE-' .-LOG--YES----------------. >--+-------------------------+--ǀ workddn-spec ǀ-----------------> '-LOG--NO--+------------+-' '-NOCOPYPEND-' (1) .-SORTKEYS--0-------. .-FLOAT(S390)-. >--+-------------------+--ǀ format-spec ǀ--+-------------+-------> +-SORTKEYS--NO------+ '-FLOAT(IEEE)-' '-SORTKEYS--integer-'

 $-$  EBCDIC - - .  $+ -$ ASCII---+ |<br>+-ASCII---+ |  $'$ -UNICODE- $'$  |  $V$  $\mathcal{L}(\mathcal{A})$  $'$ -CCSID(---integer-+-)-' . - ENFORCE - CONSTRAINTS - . . . - ERRDDN - - SYSERR - . '-ENFORCE--NO---------' '-ERRDDN--ddname-' . - MAPDDN--SYSMAP-. . - DISCARDDN--SYSDISC-. '-MAPDDN--ddname-' '-DISCARDDN--ddname--'  $. -DISCARDS - -0 - - - - - -$ '-DISCARDS--integer-' '-SORTDEVT--device-type-' '-SORTNUM--integer-'  $+ - - - - - - >$ '-CONTINUEIF(start-+------+-)=-+-X'byte-string'-----+-'  $'$ -:end-' '-'character-string'-' '-IGNORE(WHEN)-' '-I decfloat-spec I-' '-I override-spec I-' . - INDEXDEFER - -NONE - - - - - - - - - - - - - - - - - - . '-INDEXDEFER--+-NPI-+--+-----------+-' '-ALL-' '-NONUNIQUE-' '-IMPLICIT TZ-'timezone-string'-' spec: .-RESUME--NO--. .-SHRLEVEL-NONE-. >>-+-------------+-+----------------+-+--------+--+---------+-+--------+-+->< | '-REPLACE-' 'copy-spec' '-stats-' | | .-BACKOUT--NO------. .-SHRLEVEL--NONE---. | '-RESUME--YES--+----------BACKOUT--+-----+-' Labelled-duration-expression >>-+-CURRENT DATE------------ '-CURRENT TIMESTAMP--+----------------+-'

'-WITH TIME ZONE-'

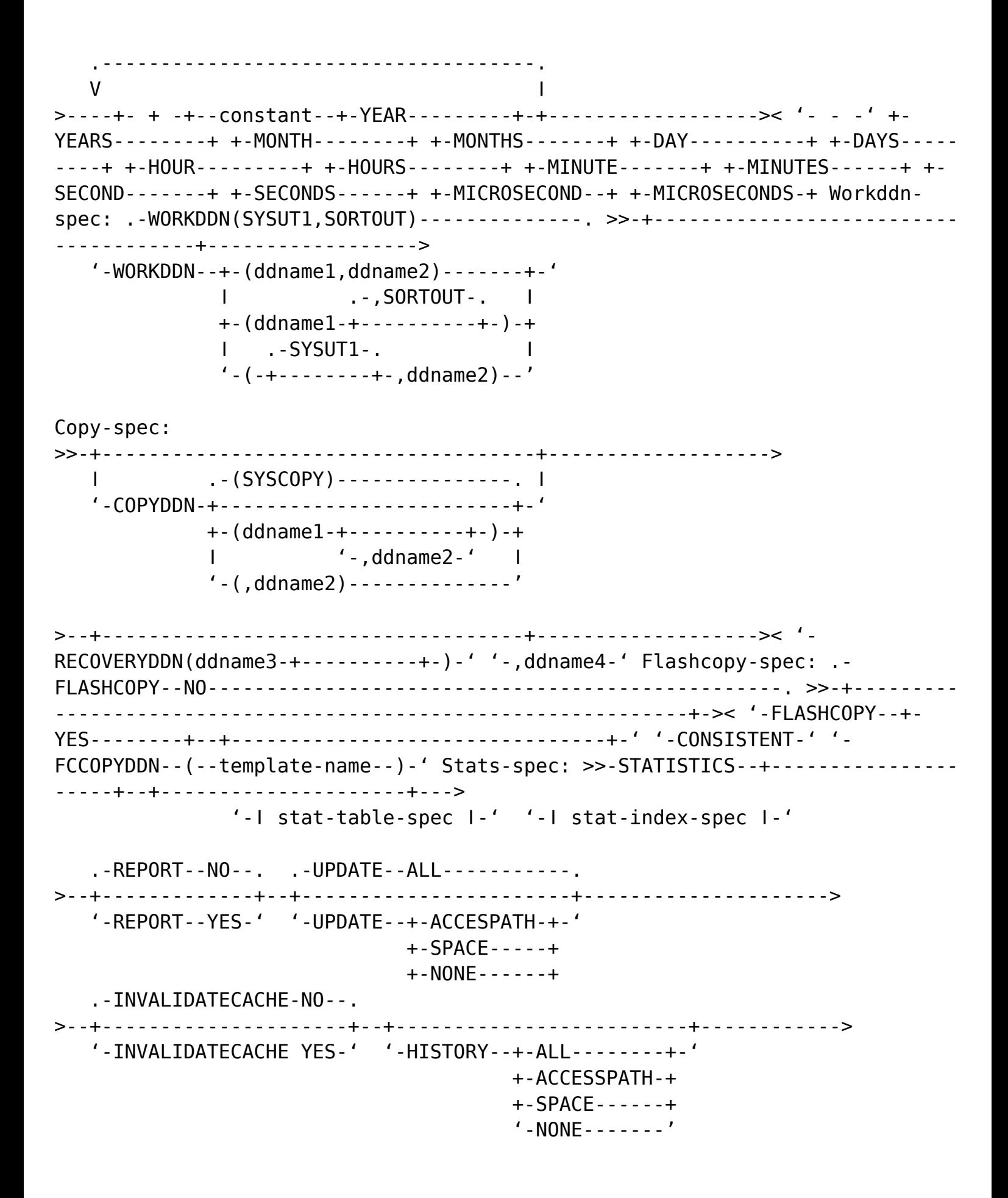

FORCEROLLUP--+-YES-+-' '-NO--' Stat-table-spec: .-TABLE--(--ALL--)-. >>-+-+--------. | | V | | '---TABLE--(--table-name--)--+------------------------+-+------'''-I table-stats-spec I-'Table-stats-spec: .-COLUMN-ALL-----------------'-SAMPLE--integer-' I ga pada dalam dan personal  $V$  $\sim 10^{-1}$ ' - COLUMN - -  $($  - - - - column - name - + - -  $)$  - '  $. 1 1 1 1 1 1 1 + -$  COLGROUP -  $(- - -$  column-name -  $+ -$ ) - - colaroup-stats-spec ---------'-FREQVAL--+-------------------------------+-'  $\mathbf{I}$  $(1)$  . - MOST - - . I  $'$ -COUNT--integer------+-------+-'  $+ -$ BOTH $- -$ +  $'$ -LEAST- $'$ NUMQUANTILES--100-----. | '-HISTOGRAM--+-----------------------+-' '-NUMQUANTILES--integer-' Stat-index-spec: .-INDEX--(--ALL--)-. >>-+--+-------------------| correlation-stats-spec |--------+->< | .----------------------------------------. | | V | | '-INDEX--(----index-name--| correlation-statsspec l-+--)-' Correlation-stats-spec: .-KEYCARD-----. >>-+-------------+----- $\mathsf{I}$  V  $\mathbf{L}$  and  $\mathbf{L}$  $(2)$  . - MOST - - . 1  $'$ -COUNT--integer------+-------+-'  $+ -$ ROTH $-$ -+  $'$ -LEAST- $'$ .- NUMCOLS - - 1 - - NUMQUANTITIES - - 100 - - - - - - - - - - - - - - . NUMQUANTILES--100-----. I '-NUMCOLS--integer--+-----------------------+-' '-

CHARDEL--'"''-----. .-DECPT--'.'---. | +-DELIMITED--+----------------+--+------------------+--+--------------+-+ | '-COLDEL--coldel-' '-CHARDEL--chardel-' -------+------------------------> '-DECFLOAT ROUNDMODE--+-ROUND CEILING---+-' +-ROUND DOWN------+ +-ROUND FLOOR-----+ +-ROUND HALF DOWN-+ +-ROUND HALF EVEN-+ +-ROUND HALF UP---+ '-ROUND UP--------' Override-spec:  $V - - - - - - - - - - - - - - - -$ >>-OVERRIDE--(----+-SYSTEMPERIOD-----+-+--)------------------------->< +-IDENTITY---------+ +-TRANSID----------+ '-NONDETERMINISTIC-' INTO-TABLE-spec: 'PERIODOVERRIDE-' '-TRANSIDOVERRIDE-' .-IGNOREFIELDS--NO--. '-IGNOREFIELDS--YES-'  $- - - - - + - >$ .-INDDN -SYSREC-------------- $\mathbf{L}$  $- - -$ , 1  $'$ -PART-integer--+-----------+--resume-spec--+-------------------------------- $---+-'$ '-PREFORMAT-'  $+$ -INDDN-ddname-+------------- $- - - - + - +$  $\epsilon$  $\mathbf{L}$ DISCARDDN-ddname-' I  $'$ -INCURSOR--cursor-name------- $- - - - - - - - - - - - - >$ '-NUMRECS-integer-' '-WHEN-+-SQL/DS='table-name'-----------+-' '-field selection criterion-' ----->< | .-,-------------------. | | V | | '-(---field specification-+-)-' ->< | .., - - - - - - - - - - - - - - - - . | | V | | ' - ( - - field specification - + - ) - ' ----------------+-+------->

 $\mathbf{I}$ '-REPLACE--+-------+--+------------+-' | '-REUSE-' '-copy-spec-'  $\mathbf{I}$ KEEPDICTIONARY-' Field selection criterion: >>-+-field-name--------+--=--+-X'byte-string'-----+------------>< '-(start-+------+-)-' +-'characterstring'-+ '-:end-' +-G'graphic-string'--+ +-N'graphic-string'--+ Field ------------------- $+ -$  CHAR - -+- - - - - - - - - ---------+  $\mathbf{I}$  $\mathbf{I}$  $\mathbf{I}$  $\mathbf{I}$  $\mathbf{I}$  $\mathbf{I}$ '-PRESERVE WHITESPACE-' '-BINARYXML-'  $\mathbf{I}$  $\mathbf{I}$ H  $\mathbf{I}$ H '-MIXED-' '-PRESERVE WHITESPACE-' '-CCSID 1208-' |  $\mathbf{I}$  $\mathbf{I}$  $\overline{1}$ ı '-PRESERVE WHITESPACE-' '-CCSID 1200-'  $\overline{1}$ <sup>1</sup>  $strip-spec-+$  $\mathbf{I}$  $\mathbf{I}$  $\mathbf{I}$  $\mathbf{I}$ I  $\mathbf{I}$ '-PRESERVE WHITESPACE-' '-BINARYXML-'  $\mathbf{I}$  $\mathbf{L}$  $\mathbf{I}$  $\mathbf{I}$  $\overline{1}$  $\mathbf{I}$  $\overline{\phantom{a}}$ 

 $\overline{\phantom{a}}$ '-MIXED-' '-PRESERVE WHITESPACE-' '-CCSID 1208-'  $\overline{1}$  $\mathbf{L}$  $\mathbf{I}$  $\overline{\phantom{a}}$ '-PRESERVE WHITESPACE-' '-CCSID 1200-'  $\mathbf{I}$  $\mathbf{I}$ +-GRAPHIC-+----------+-+-----------+-strip-spec-+-------------+-------------- - - - +  $'$ -CCSID 1200-' '-EXTERNAL-' '-(length)-'  $\mathbf{L}$  $\mathbf{I}$  $- - - +$  $'$ -CCSID 1200-'  $\mathbf{I}$  $\mathbf{I}$ +-INTEGER-+------------------------+ -------+ ' - EXTERNAL - + - - - - - - - - - - + - '  $\mathbf{L}$  $\mathbf{I}$  $. - (length) - '$  $\mathbf{I}$ <sup>1</sup> --------+ --------+  $'$  - (length) -  $'$  $\mathbf{L}$  $\mathbf{I}$  $- - +$ I '-BINARY VARYING-'  $\mathbf{I}$ --------+ '-EXTERNAL-' '-(length)-'  $\mathbf{L}$  $\mathbf{I}$ --------+  $'$  - (-+-length------+-) -'  $\mathbf{I}$ I. '-date-format-'  $\overline{1}$ +-TIME--EXTERNAL--+----------------------. - - - - - - - +

```
\mathbf{I}'-(-+-length-----------+-)-'
ı
                    '-timestamp-format-'
  \mathbf{I}<sup>1</sup>
  +-TIMESTAMP-WITH-TIME-ZONE--EXTERNAL--+-----------+---------------------
    - - - +' - (length) - '\mathbf{I}\mathbf{I}+ -ROWID - - - - - - - - - - - -
--------+
  --------+
        '-MIXED--+------------+-'
  \mathbf{I}\mathbf{I}'-CCSTD 1208-'
  \mathbf{I}\mathbf{I}- - - - - - - - <del>+</del>
         '-CCSID 1208-'
  \mathbf{I}\overline{\phantom{a}}\mathbf{I}(34) --------------------
\mathbf{I}+-DFCFI 0AT--+----------------------
--------+
            +-(16) --------------------+
  \mathbf{I}\mathbf{I}'-EXTERNAL--+----------+-'
  \mathbf{I}\mathbf{I}'-(length)-'
  \mathbf{I}\mathbf{I}' - XML - - + - - -
                - - - '
        '-PRESERVE WHITESPACE-' '-BINARYXML-'
                           field selection criterion----+ '-DEFAULTIF--field selection criterion-' Field
-->< +-POSITION(start-+------+-)----------+ | '-:end-' | '-CONSTANT(-+-
'string'---------+-)-' +-X'hex-string'-----+ +-integer------------+ +-CURRENT
DATE------+ +-CURRENT TIME------+ +-CURRENT TIMESTAMP-+ '-NULL--------------'
- - - -\mathbf{L}. -BOTH . - - -\mathbf{I}
```
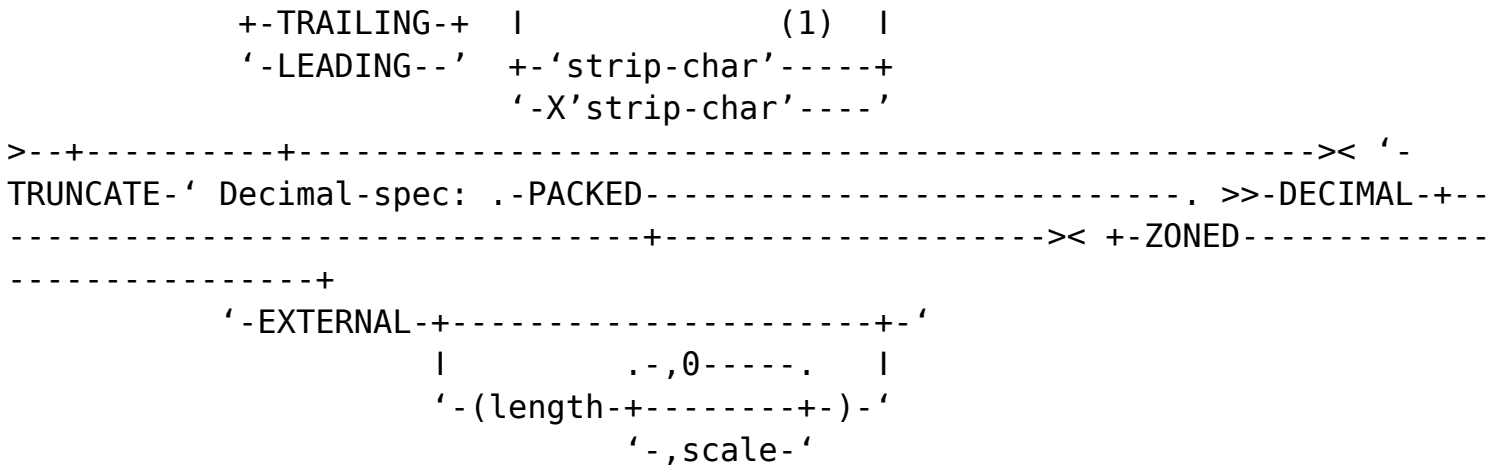

### **MERGECOPY**

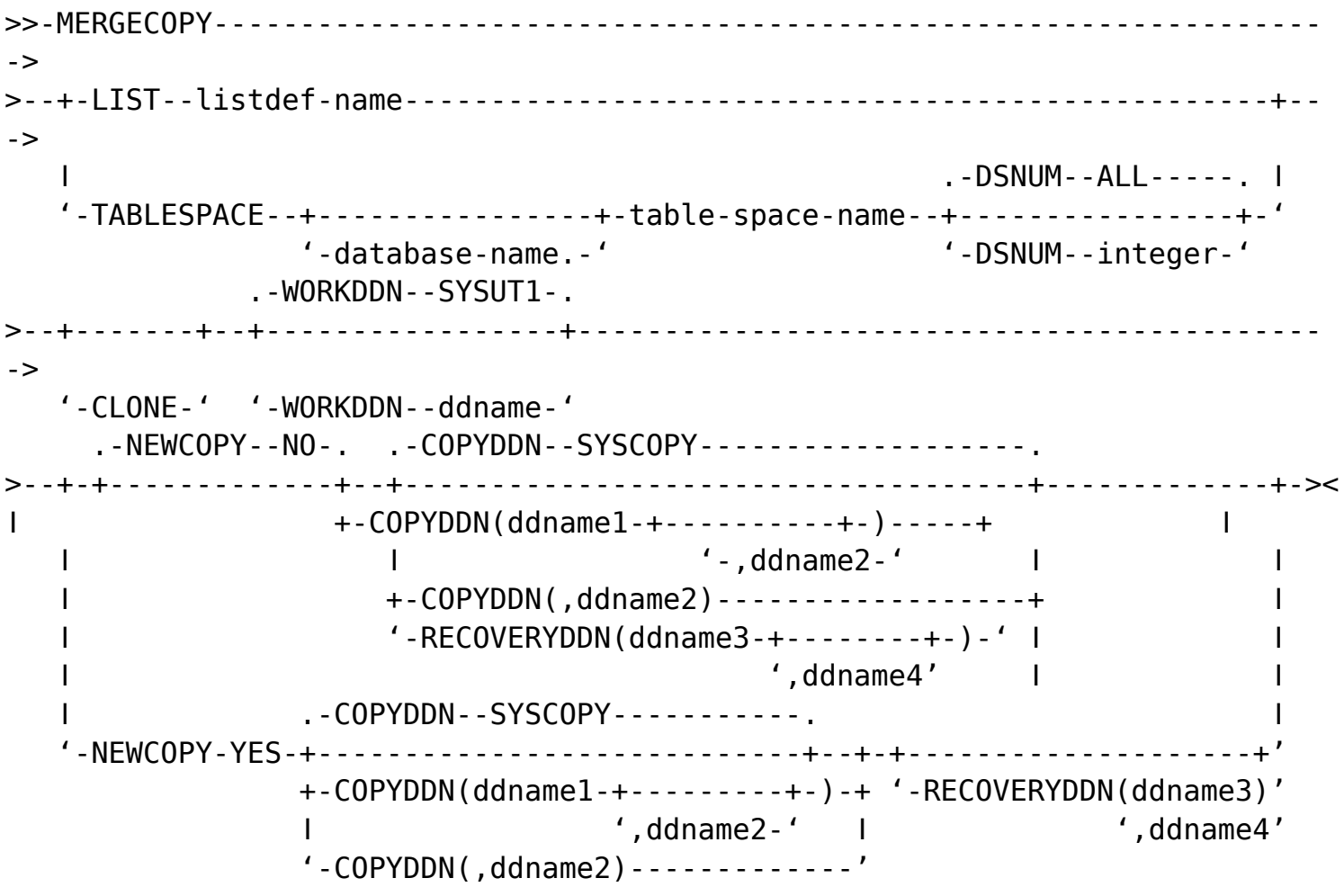

### **MODIFY RECOVERY**

>>-MODIFY--RECOVERY---------------------------------------------------------> >--+-LIST--listdef-name------------------------------+----------------------> '-TABLESPACE--+----------------+-table-space-name-' '-database-name.-' .-DSNUM--ALL-----.

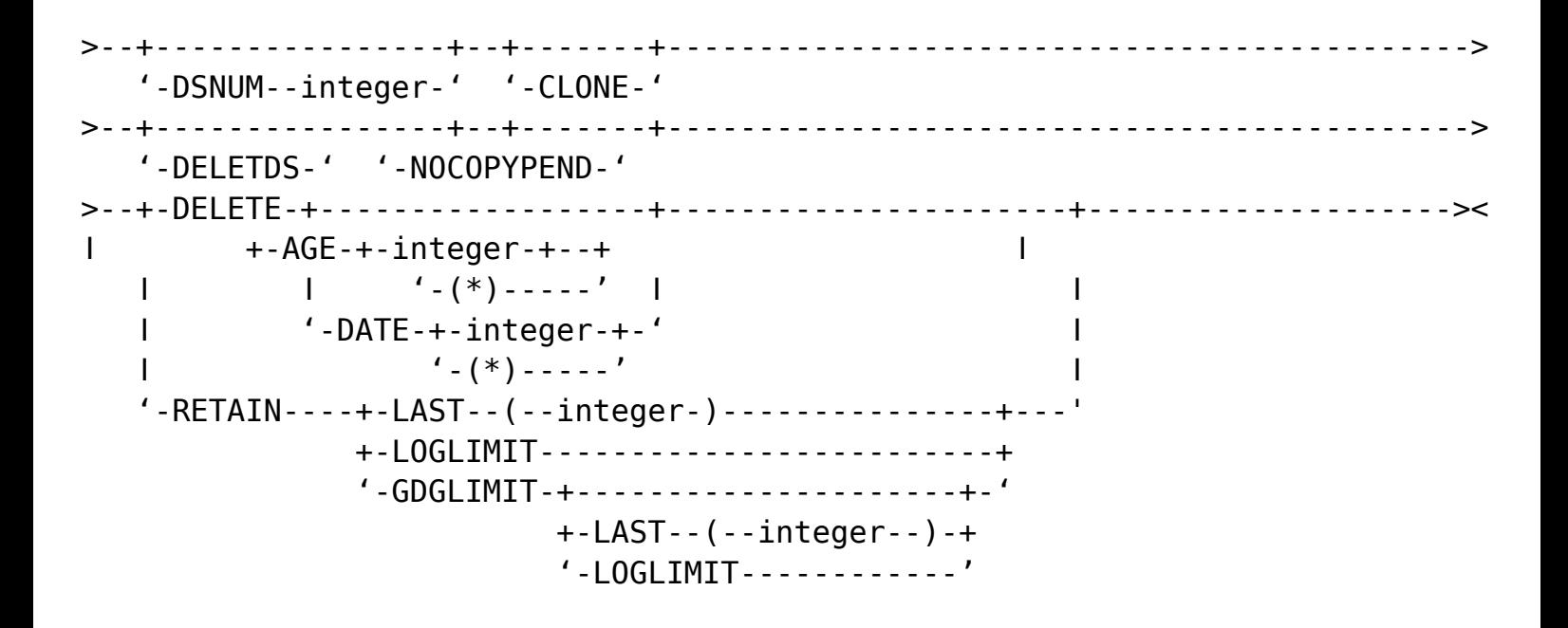

### **MODIFY STATISTICS**

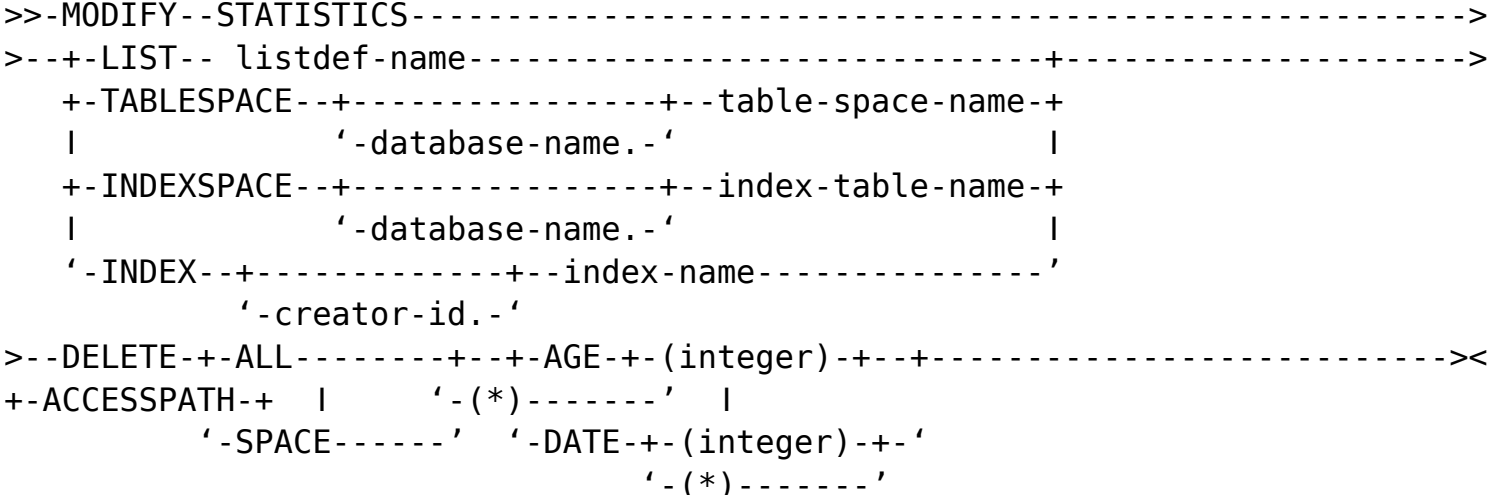

#### **OPTIONS**

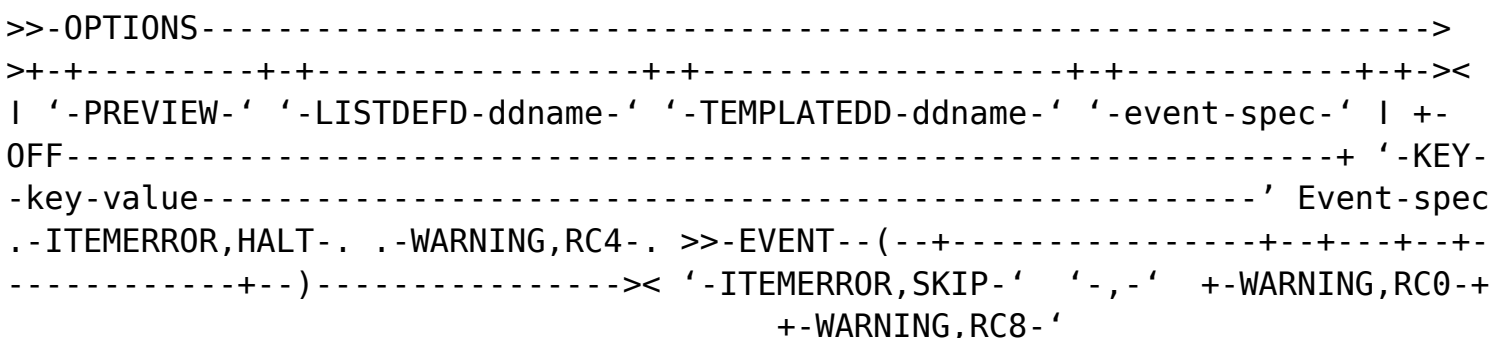

# **QUIESCE**

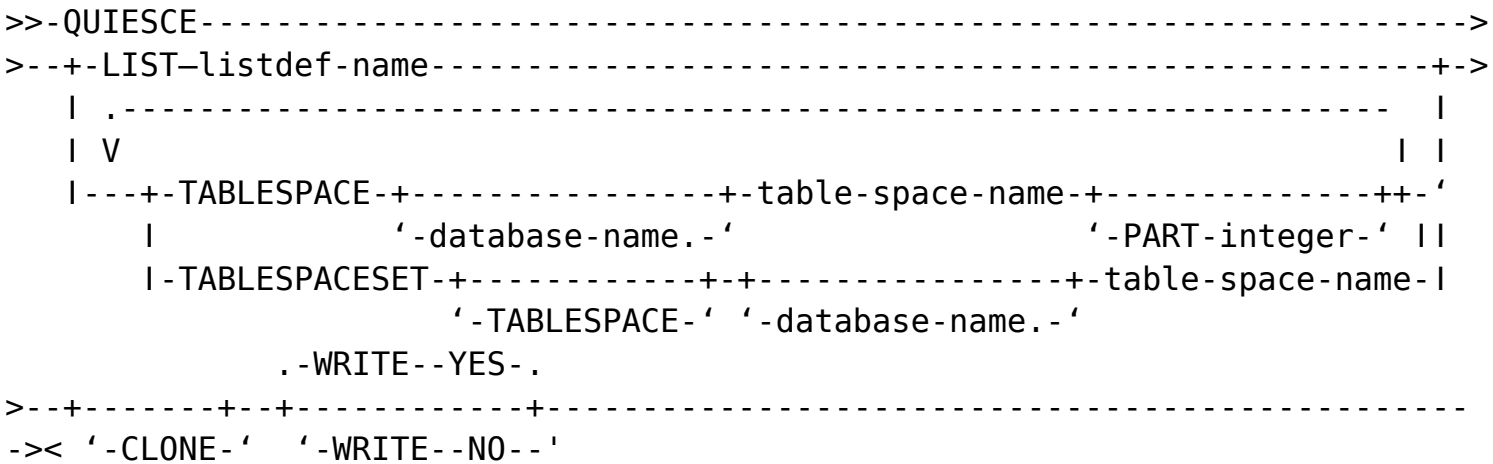

### **REBUILD INDEX**

>>-REBUILD--------------------------------- $- - - - - - - >$ - - - - - - - + - >  $'$ -PART--integer-'  $\vert$  $\mathbf{I}$  $\mathbf{I}$  $\mathbf{I}$  $\mathbf{I}$  $\mathbf{I}$  $\mathbf{V}$  $\mathbf{I}$  $\mathbf{I}$  $'$ -INDEXSPACE--+-(----+----------------+--index-space-name--+--------------- $+ - + - - - - +$ '-database-name.-' '-PART-integer- $\mathbf{L}$  $\overline{1}$ . - SHRLEVEL - - REFERENCE - - - - - - - - - - . >--+--------------------------------+--drain-spec--+-------+-------------------- $\mathord{\hspace{1pt}\text{--}\hspace{1pt}}$ ' - SHRLEVEL - - CHANGE - - change - spec - '  $'$  - CLONE -  $'$ 

 $. -SCOPE - ALL - ---$ '-SCOPE--PENDING-' '-REUSE-' '-SORTDEVT--device-type-'  $\rightarrow$ '-SORTNUM--integer-' '-stats-spec-'  $-5$ '-CONSISTENT-' '-FCCOPYDDN--(--template-name--)-'  $. -PARALLEL - - (0) - - - - - - - - - - - - - '$ -PARALLEL-- $($  --num-subtasks--)-'  $\geq$  $'$ -RBALRSN-CONVERSION--+-NONE-----+-'  $+ - BASIC - - - +$ '-FXTFNDFD-' Table-space-spec >>-TABLESPACE--+-------------------table-space-name--------------> '-database-name.-' PART-integer-' Change-spec: .-MAXRO--integer-. .-LONGLOG--CONTINUE-. >>-+----'-MAXRO--DEFER---' +-LONGLOG--TERM-----+  $'$ -LONGLOG--DRAIN----'  $. -DELAY - 1200 - - -$ integer-' Drain-sec: .-DRAIN WAIT--IRLMRWT value-. .-RETRY--UTIMOUT value-. '-DRAIN WAIT--integer-------' '-RETRY--integer-------'  $>-++$  - - - - - - - -RETRY DELAY--integer-' Stats-spec: .-REPORT--NO--. >>-STATISTICS--+-------------+--correlation-stats-spec------------>

'-REPORT--YES-'

 .-UPDATE—ALL-------------. .-INVALIDATECACHE NO--. >--+------------------------+--+---------------------+------------> '-UPDATE--+-ACCESSPATH-+-' '-INVALIDATECACHE YES-' +-SPACE -----+ '-NONE-------' >--+-------------------------+--+----------------------+--------->< '- HISTORY--+-ALL--------+-' '-FORCEROLLUP--+-YES-+-' +-ACCESSPATH-+ '-NO--' +- SPACE -----+ '-NONE-------' Correlation-stats-spec: .-KEYCARD-----. >--+----- --------+----------------------------------------------> .-FREQVAL--NUMCOLS--1--COUNT--10-------------------------------------. >--+--------------------------------------------------------------------+--> ǀ .----------------------------------------------------------------. ǀ  $\blacksquare$   $\blacksquare$   $\blacks$  '---FREQVAL--NUMCOLS--integer--+---------------------------------+-+-' ǀ .-MOST--. ǀ '-COUNT--integer--------+-------+-' +-BOTH--+ '-LEAST-' .-NUMCOLS--1--NUMQUANTILES--100----------------. >--HISTOGRAM--+----------------------------------------------+-->< ǀ .-NUMQUANTILES--100------. ǀ ǀ-NUMCOLS--integer--+------------------------+-' '-NUMQUANTILES--integer-'

#### **RECOVER**

>>-RECOVER------------------------------------------------------------------ -> >--+-+-LIST—listdef-name------------------+--list-options-spec-+------------ -> ǀ ǀ .--------------------------------. ǀ ǀ ǀ ǀ V .-DSNUM--ALL----------. ǀ ǀ ǀ ǀ '---object-+---------------------+-+-' ǀ ǀ '-DSNUM--integer------' ǀ ǀ .-DSNUM--ALL----------. ǀ +-object--+---------------------+--recover-options-spec-----+ ǀ '-DSNUM--integer------' ǀ '-object--PAGE--page-number--+----------+-------------------' '-CONTINUE-' .-LOGRANGES--YES-----.

>--+-------+--+--------------+--+--------------------+--------------------- ->< '-CLONE-' +-LOCALSITE----+ ǀ ǀ '-RECOVERYSITE-' '-LOGRANGES--NO------' 0bject: >>-+-TABLESPACE--+-----------------+-table-space-name-+----------------------->< | '-database-name.-' | +-INDEXSPACE--+-----------------+-indexspace-name-+  $\blacksquare$  '-database-name.-'  $\blacksquare$  '-INDEX--+-------------+-index-name---------------' '-creator-id.-' List-options-spec: .-BACKOUT--NO------. >>-+------ ------------+---------------------------------------------------> ǀ .-YES-. ǀ '-BACKOUT--+-----+-' >--+-----------------------------------------------------------------+----> ǀ .-VERIFYSET--YES-. .-ENFORCE--YES-. ǀ +-TORBA—X'byte-string'--+----------------+--+--------------+------+ ǀ '-VERIFYSET--NO--' '-ENFORCE--NO--' ǀ ǀ .-VERIFYSET--YES-. .-ENFORCE--YES-. ǀ '-TOLOGPOINT—X'byte-string'--+----------------+--+--------------+-' '-VERIFYSET--NO--' '-ENFORCE--NO--' >--+-non-LOGONLY-options-spec-+------------------------------------------->< '-LOGONLY------------------' Non-LOGONLY-options-spec: >>-+-------+--+------- ----------+------------------------------------------> '-REUSE-' '-CURRENTCOPYONLY-' >--+----------------------------------------------------------------+------> '-PARALLEL-+---------------+-+---------------------------------+-' '-(num-objects)-' '-TAPEUNITS--(--num-tape-units--)-' >--+-------------------------------+---------------------------------------> '-RESTOREBEFORE--X'byte-string'-' >--+--------------------------------+--------------------------------------> '-FROMDUMP--+------------------+-' '-DUMPCLASS--(dcl)-' >--+-----------------------------+-----------------------------------------> '-FLASHCOPY\_PPRCP--+-NO-----+-' +-PMNO---+ +-PMPREF-+ +-PMREQ -+ >--+-------------------------+---------------------------------------------> '-ALTERNATE\_CP(copy-pool)-' Recover-options-spec: .-DSNUM--ALL---------. >>-object--+--------------------+------------------------------------------>  $(1)$   $|$  '-DSNUM--integer-----' >--+-TOCOPY--data-set--+-----------------+--tocopy-options-spec-+->< ǀ ' image-copy-spec-' | +-TOLASTCOPY--topcopy-options-spec-----------------------------+ +-TOLASTFULLCOPY--tocopy-options-spec---------------------------- '-ERROR--RANGE-----------------------------------------------' Tocopy-options-spec .- ENFORCE--YES-. >>-+-------+--+-----------------+--+--------------+-----------

 $- -$ '-REUSE-' '-CURRENTCOPYONLY-' '-ENFORCE--NO--' '-NOSYSCOPY--+---------+-' +-INLCOPY-+  $'$  - FCCOPY - - ' FLASHCOPY PRCP--+-NO-----+-' +-PMNO---+ +-PMPREF-+ '-PMREQ  $-'$  Image-copy-vol-ser-+-------------------+-'

'-TOSEQNO--integer-'

### **REORG INDEX**

'-index-name-spec-----------' '-REUSE-' '-CLONE-' '-SHRLEVEL-+-REFERENCE--deadline-spec--drain-spec-----------+-' '-CHANGE--deadline-spec--drain-spec--change-spec-' .-FASTSWITCH YES----. '-FASTSWITCH NO-----'  $. - FORCE-NONE---$ '-LEAFDISTLIMIT-+---------+-+-------------+-' +-FORCE-READERS-+ '-integer-' '-REPORTONLY-' '-FORCE--ALL----'  $. -UNLOAD-CONTINUE-- '$ -UNLOAD--+-PAUSE-----+-' '-stats-spec------'  $'$  - 0NI Y - - - - - - ' . - WORKDDN - - (SYSUT1) - . '-WORKDDN-- $(ddname)$ -' '-PREFORMAT-' ------------------------------->< '-RBALRSN CONVERSION--+-NONE-----+-' +-BASIC----+ '-EXTENDED-' Index-name-spec >>-+-INDEX-+-------------+-index-

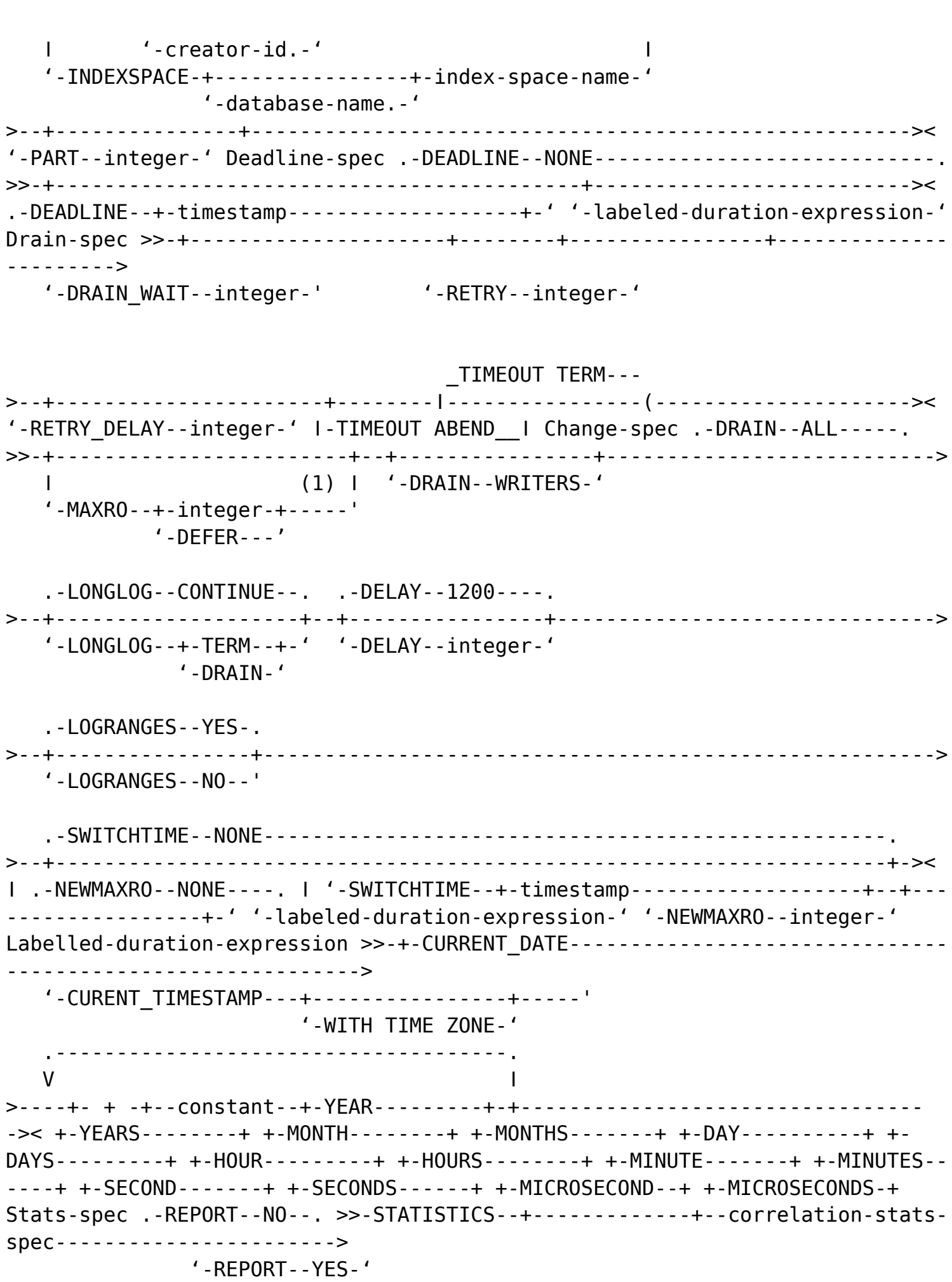

.-UPDATE-ALL-------------.

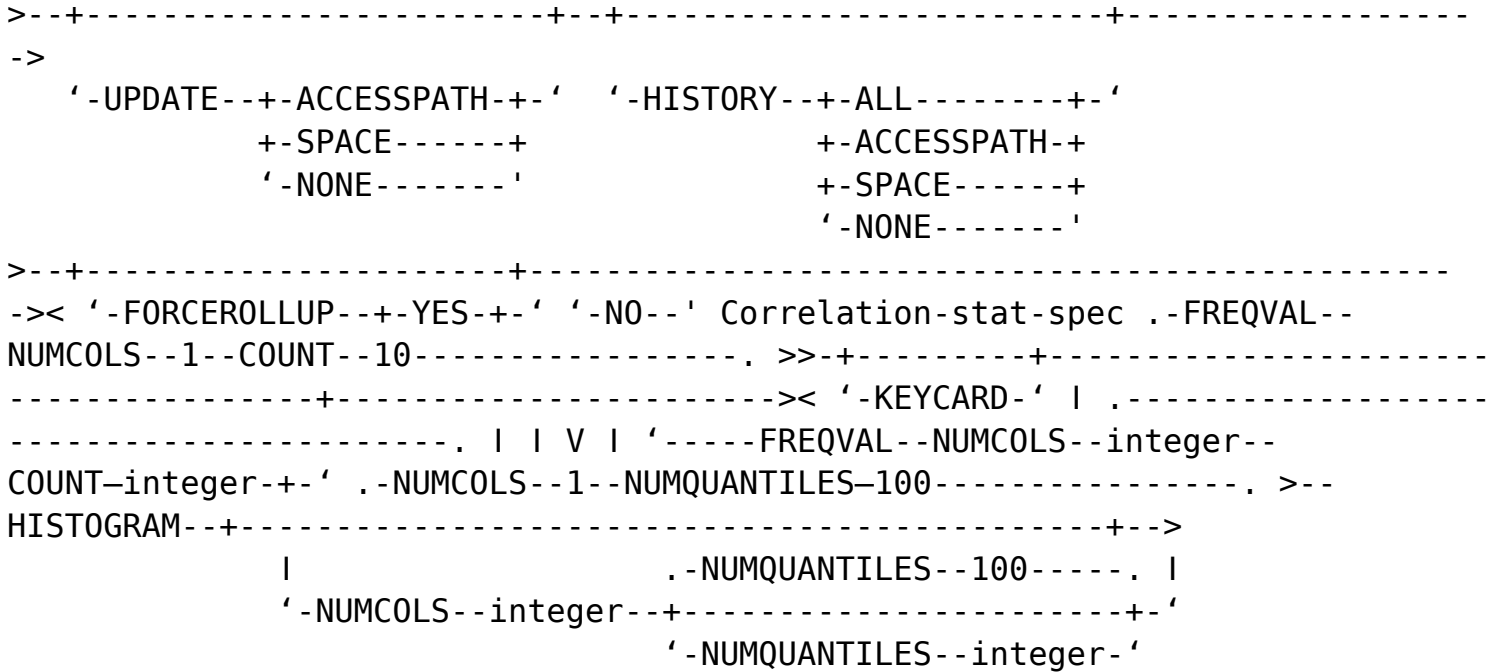

### **REORG TABLESPACE**

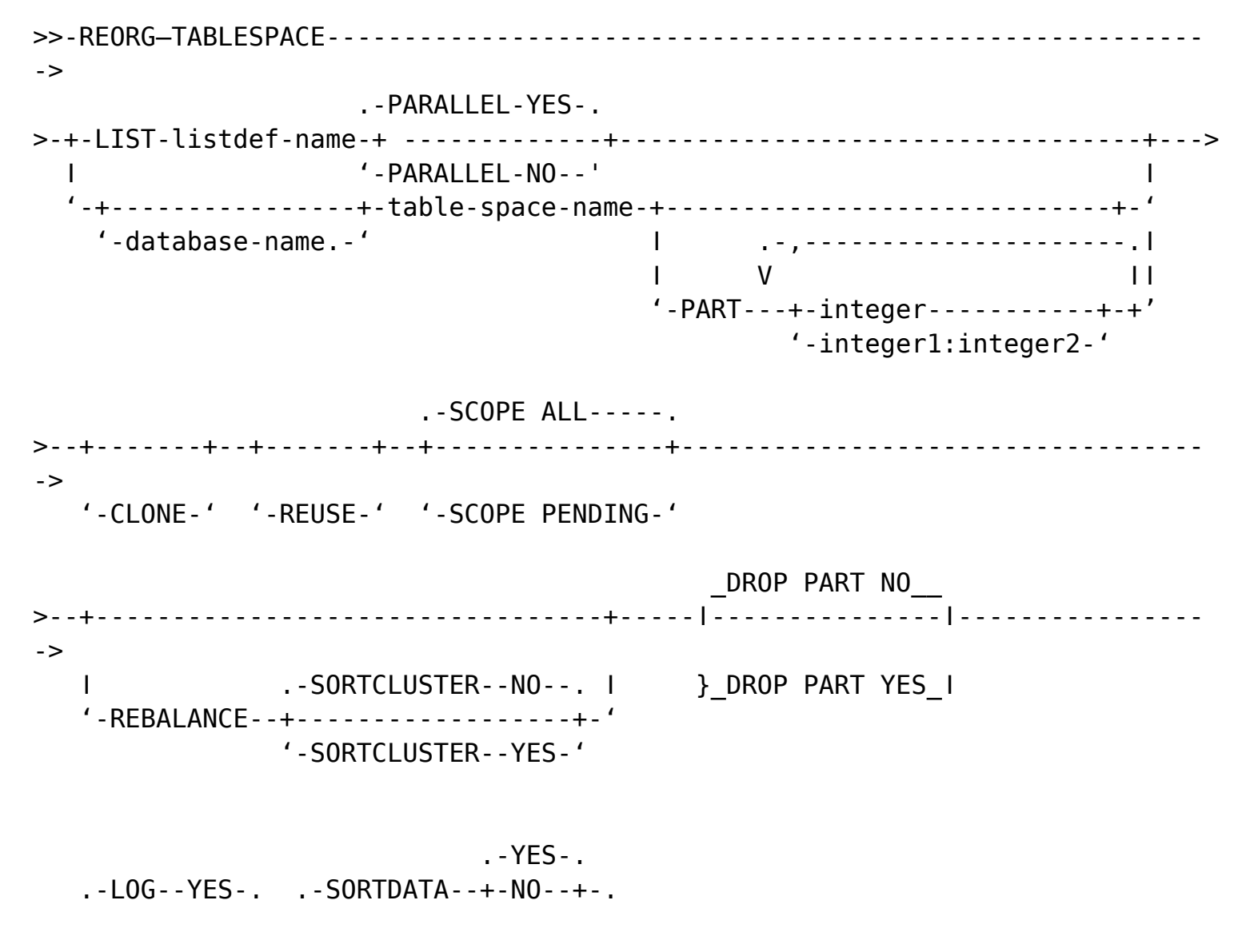

>--+----------+--+-------------------+--+----------+------------------------ -> '-LOG--NO--' '-NOSYSREC-' .-AUTOESTSPACE YES-. >--ǀ copy-spec ǀ--+------------------+-------------------------------------- -> '-AUTOESTSPACE NO--' .-SHRLEVEL NONE-------------------------------------------------------. >---------------------------------------------------------------------------> '-SHRLEVEL--+-REFERENCE--ǀ deadline-spec ǀ--ǀ drain-spec ǀ--------------+-> '-CHANGE-ǀdeadline-specǀ--ǀdrain-specǀ--ǀtable-change-specǀ-' .-FASTSWITCH YES-. .-AUX NO--. .-FORCE--NONE----. >--+----------------+--+---------+-----+----------------+-------------------> '-FASTSWITCH NO--. –'AUX YES-' +-FORCE--READERS-+  $'$ -FORCE--ALL-----' >--+------------------+-----------------------------------------------------> +-SORTNPSI--AUTO---+ +-SORTNPSI--YES----+ '-SORTNPSI--NO-----' >--+-------------------------------------------------------------------+---- -> ǀ .-10------. .-10------. ǀ '-OFFPOSTLIMIT--+---------+-INDREFLIMIT--+---------+-+------------+-' '-integer-' '-integer-' '-REPORTONLY-' .-UNLOAD--CONTINUE--. >--+-+-------------------+--+----------------+--+---------------------+-+---> ǀ ǀ (1) ǀ '-KEEPDICTIONARY-' '-ǀ statistics-spec ǀ-' ǀ ǀ '-UNLOAD--PAUSE-----' ǀ +-UNLOAD--ONLY-------------------------------------------------------+ '-UNLOAD--EXTERNAL--+-------+--+-------------------------+-----------' '-NOPAD-' ǀ .---------------------. ǀ  $\mathbf{V}$   $\mathbf{V}$  '---ǀ FROM-TABLE-spec ǀ-+-' .-PUNCHDDN--SYSPUNCH-. .-DISCARDDN--SYSDISC-. >--+--------------------+--+--------------------+--------------------------- -> '-PUNCHDDN--ddname---' '-DISCARDDN--ddname--' >--+------------------------------+----------------------------------------- -> '-ǀ reorg tablespace options ǀ-'

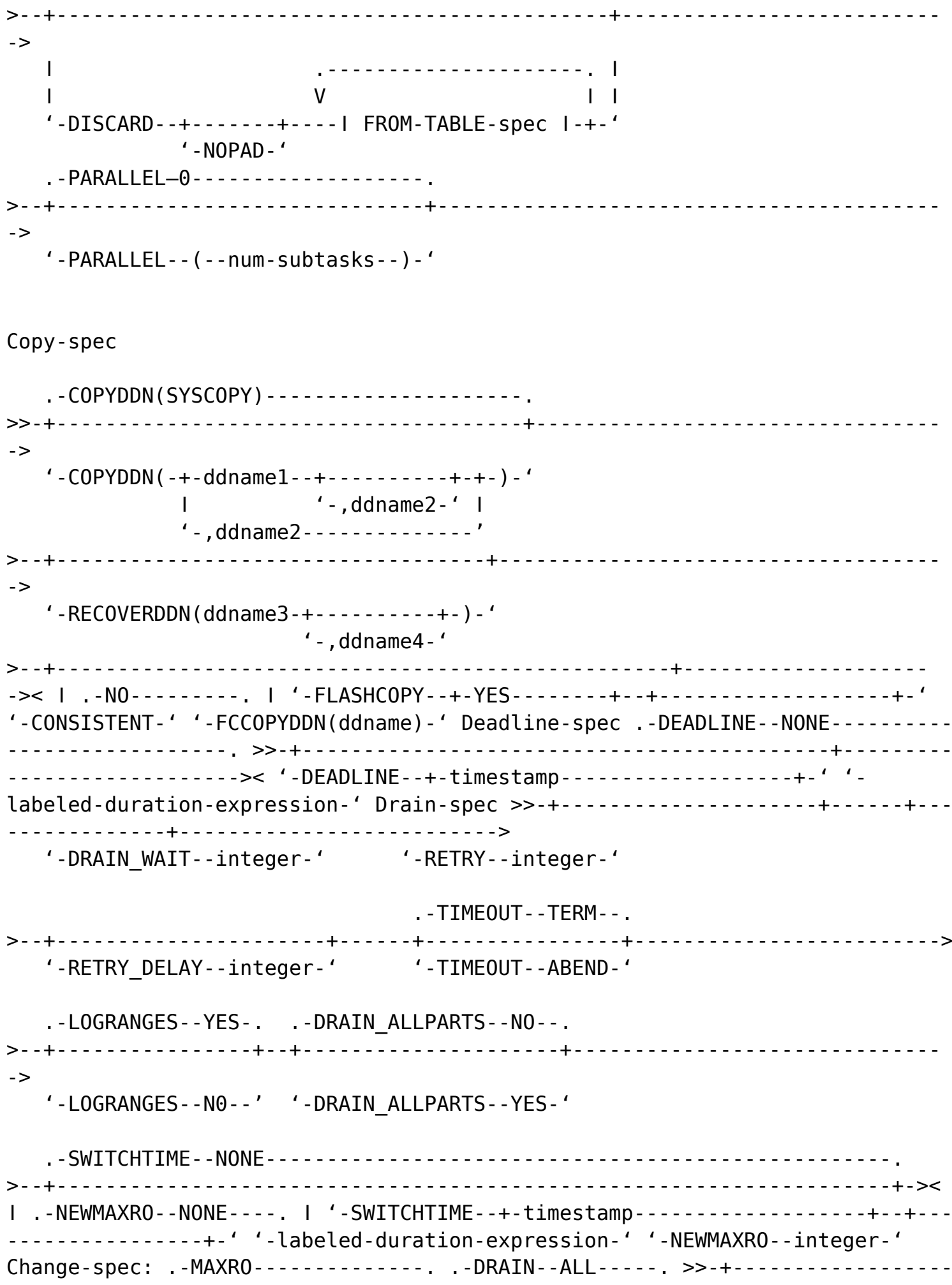

 $'$ -MAXRO--+-integer-+-'  $'$ -DRAIN--WRITERS-'  $'$  -DEFER - - -  $'$ .-LONGLOG--CONTINUE--. .-DELAY--1200----.  $> - + -$ '-LONGLOG--+-TERM--+-' '-DELAY--integer-'  $'$ -DRATN- $'$  $Map$ -spec: +-MAPPINGTABLE--table-name-------+ +-MAPPINGDATABASE--database-name-' Labelled-duration-expression >>-+-CURRENT DATE---------------------------------'-CURRENT TIMESTAMP---+-----------------+-----' '-WITH TIME ZONE-' \_\_\_\_\_\_\_\_\_\_\_\_\_\_\_\_\_\_\_\_\_\_\_\_\_\_\_\_\_\_\_\_  $\mathsf{V}$ +-YEARS--------+ +-MONTH--------+ +-MONTHS-------+ +-DAY-----------+ +-DAYS---------+ +-HOUR---------+ +-HOURS--------+ +-MINUTE-------+ +-MINUTES------+ +-SECOND-------+ +-SECONDS------+ +-MICROSECOND--+ +-MICROSECONDS-+ ---------------->  $. -TABLE - . (-ALL - ) - .$  $\rightarrow$ '-SAMPLE--integer-'  $\mathbf{I}$  $\mathsf{L}$  $'-$ --TABLE-- $(-$ -table-name-- $)$ --l table-stats-spec l-+-'  $. - **INDEX** - (-**ALL** - ) - .$ >--+-+-------------------+--| correlation-stats-spec |--------+--------------- $\rightarrow$  $\mathbf{L}$  $V$  $\mathbf{1}$  $'-$ INDEX--(----index-name--I correlation-stats-spec I-+--)-' . - REPORT - - NO - - . . . - UPDATE-ALL - - - - - - - - - - - - . . '-REPORT--YES-' '-UPDATE--+-ACCESSPATH-+-'  $+ - SPACE - - - - - +$  $' - NONE - - - - - - -$ 

->< '-HISTORY--+-ALL--------+-' '-FORCEROLLUP--+-YES-+-' +-ACCESSPATH-+ '-NO--' +-SPACE------+ '-NONE-------' Stat-table-spec .-TABLE--(--ALL--)-. >>-+-+------, | | V | | '---TABLE--(--table-name--)--+-----------------------+-+------' '-| table-stats-spec |-' Table-stats-spec .-COLUMN--ALL------------------'-SAMPLE--integer-' I ga pada di dan bagi mengenai  $V$  $\mathbf{1}$ ' -  $COLUMN - (- - - - columm - name - + - -) - '$  $. 1 1 1 1 1 1 1 + -$  COLGROUP -  $(- - -$  column-name -  $+ -$ ) - - colaroup - stats - spec  $- - - - - - >$ '-FREQVAL--+-------------------------------+-'  $. -MOST - .$  1  $\mathbf{L}$  $'$ -COUNT--integer------+-------+-'  $+ -$ BOTH $-$ -+  $'$ -LEAST- $'$ NUMQUANTILES--100-----. I '-HISTOGRAM--+------------------------+-' '-NUMQUANTILES--integer-' Stat-index-spec .-INDEX--(--ALL--)-. >>-+-+------------------+--| correlation-stats-spec |--------+->< | .-,---------------------------------------. | | V | | '-INDEX--(----index-name--| correlation-statsspec I-+--)-' Correlation-stats-spec: .-KEYCARD-----. >>-+-------------+----- $\overline{1}$  V  $\mathbf{L}$ .-MOST--. I  $'$ -COUNT--integer-------+-------+-'  $+ -$ BOTH $-$ -+  $'$ -IFAST- $'$ .-NUMCOLS--1--NUMOUANTILES-100---------------. .-NUMQUANTILES--100-----. |  $\mathbf{I}$ .-NUMCOLS--integer--+------------------------+-' '-NUMQUANTILES--integer-'

#### FROM-TABLE spec

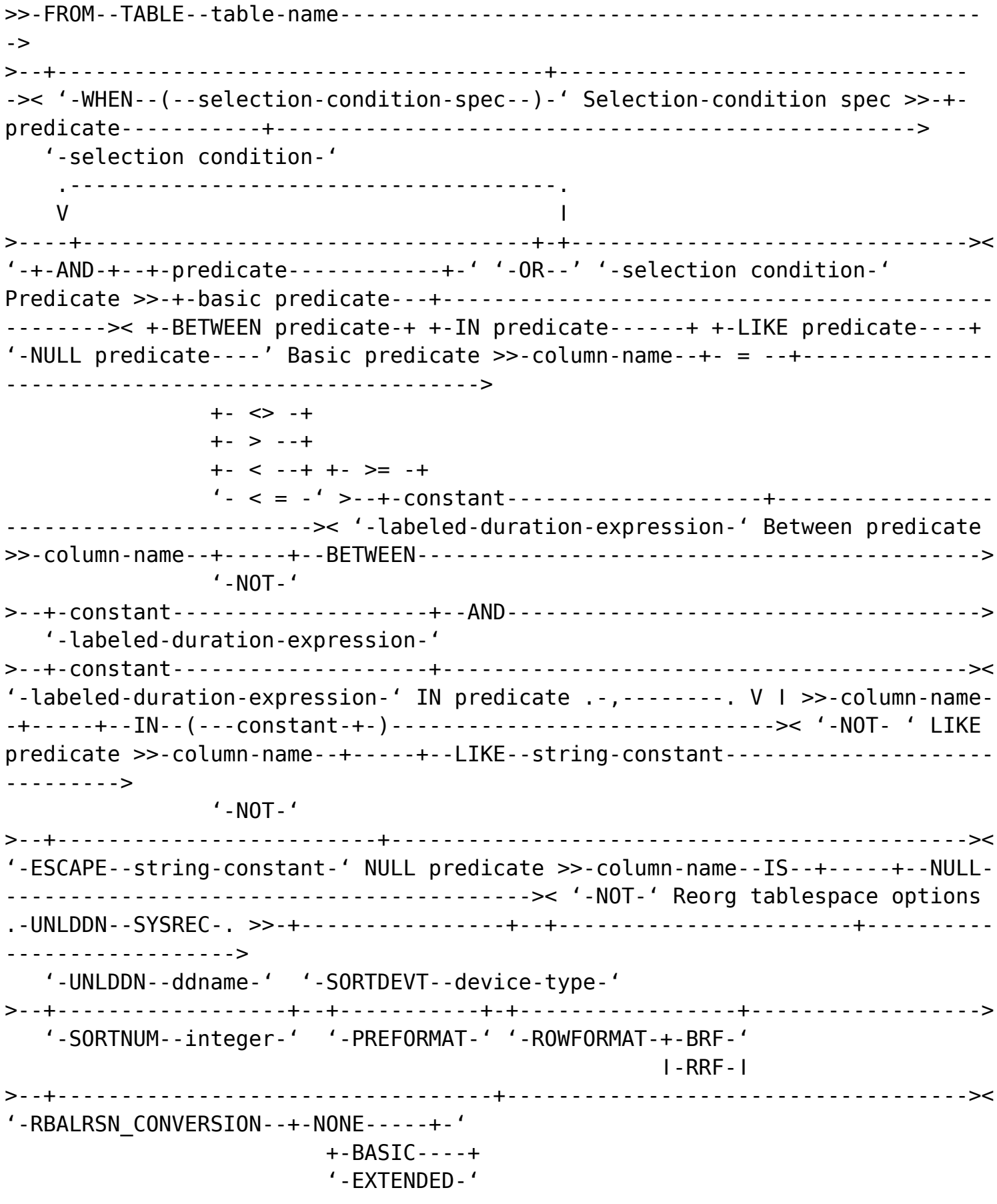

# **REPAIR**

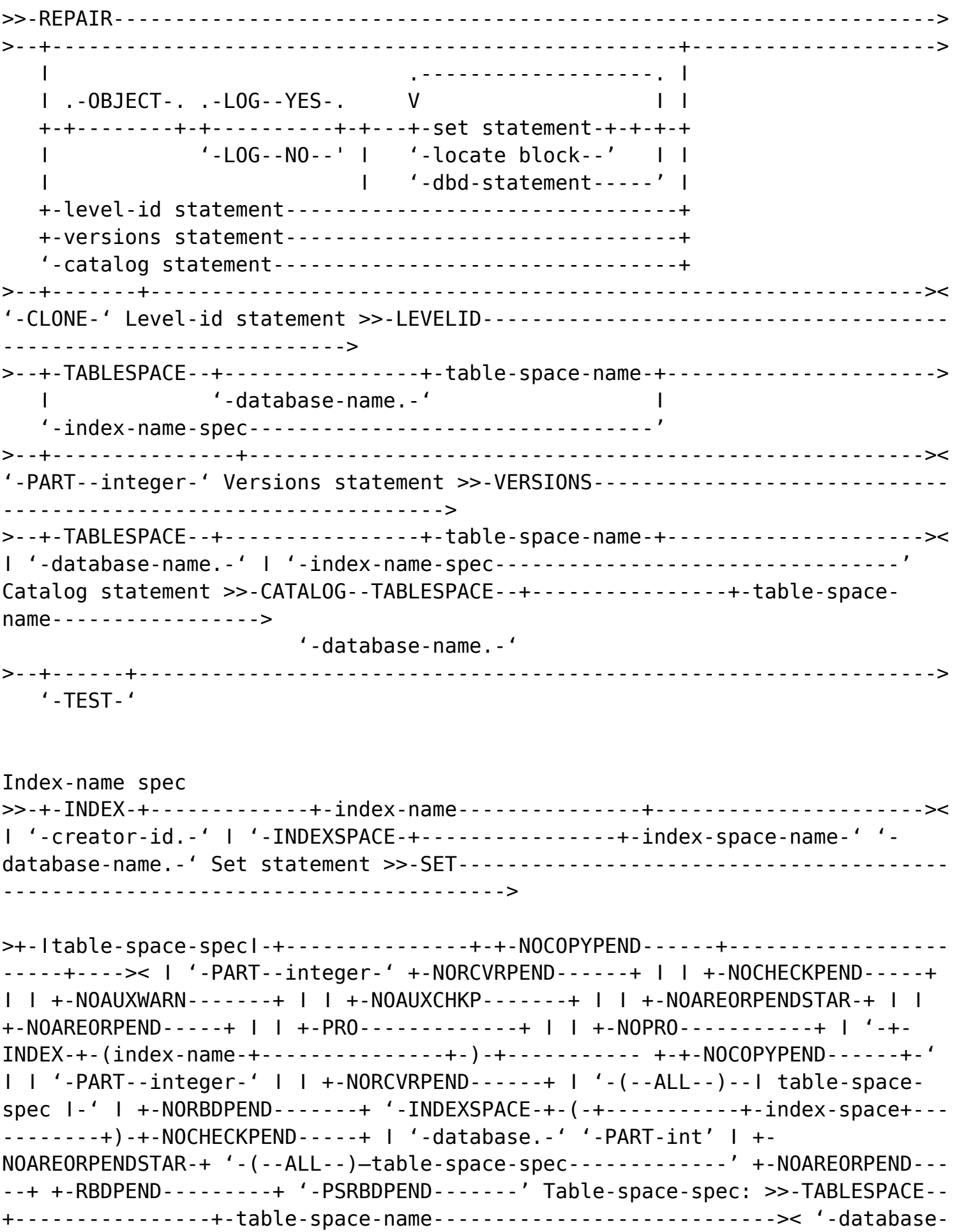

name.-'

# **REPORT**

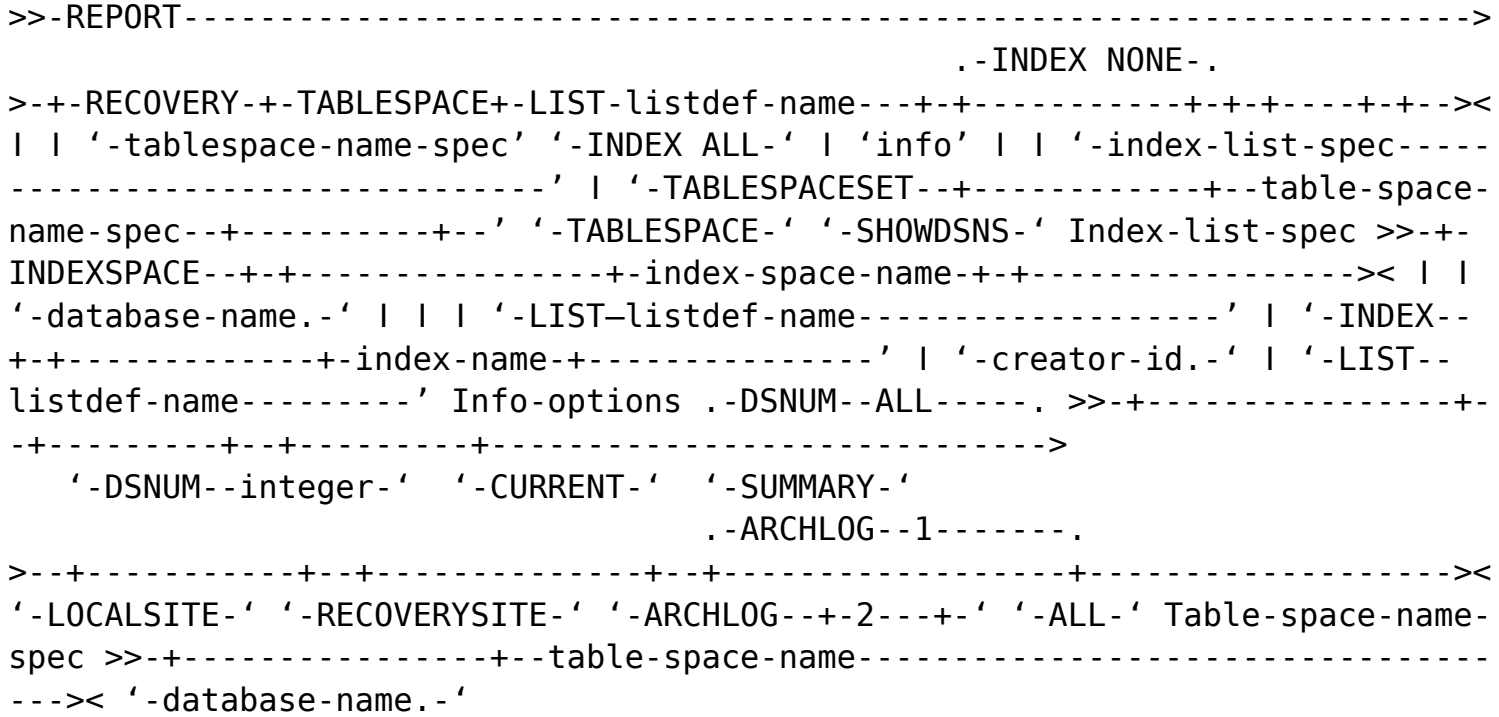

# **RESTORE SYSTEM**

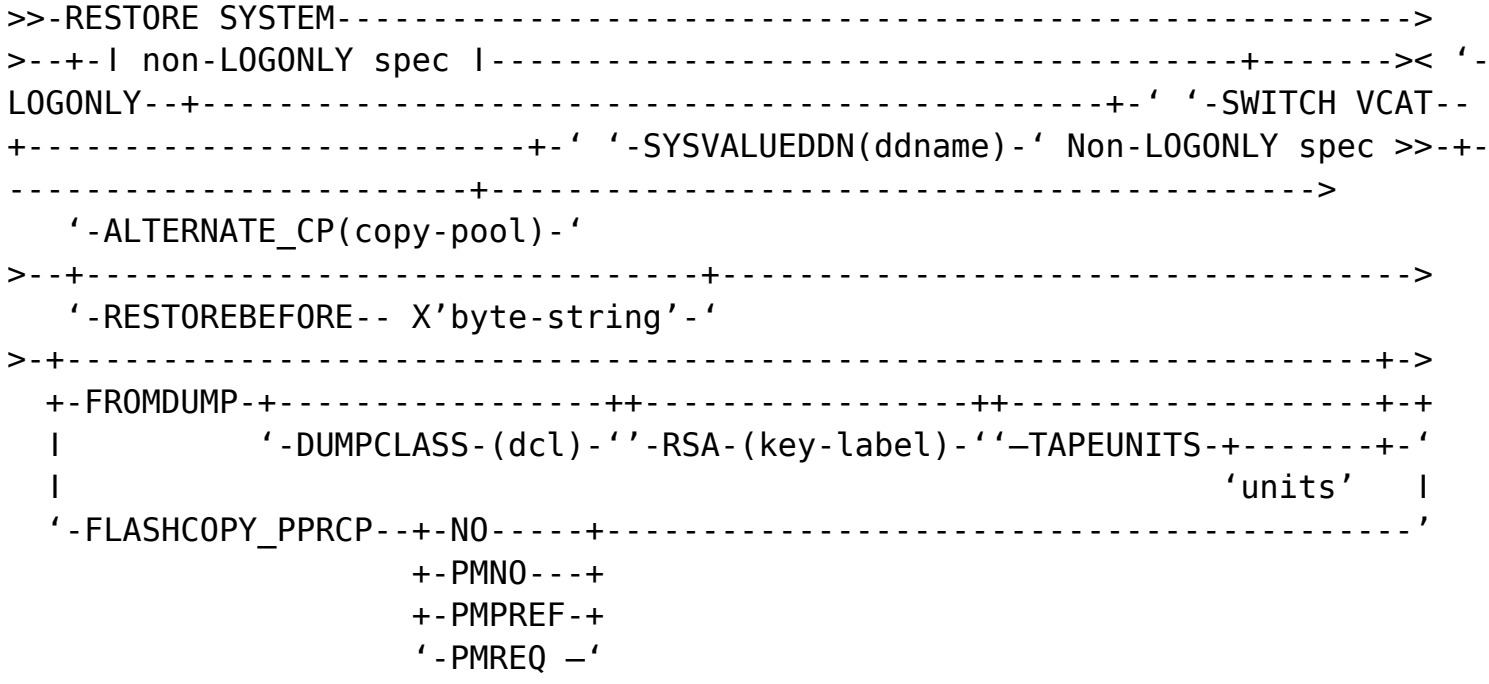

# **RUNSTATS**

```
>>-RUNSTATS--TABLESPACE--+-ǀ listdef-spec ǀ-----+----------------------->
                                         '-ǀ table-space-spec ǀ-'
      .-ǀ statistics-spec ǀ-.
>--+---------------------+--------------------------------------------->< '-ǀ
reset-spec ǀ------' Listdef-spec .-INVALIDATECACHE NO--. >>-LIST--listdef-
name--+---------------------+------------------------->< '-INVALIDATECACHE
YES-' Table-space-spec >>-+----------------+-table-space-name----------------
------------------>
      '-database-name.-'
>--+-------------------------------------+------------------------------>
      ǀ .-FORCEROLLUP--NO--. ǀ
      '-PART--integer--+------------------+-'
                                 '-FORCEROLLUP--YES-'
      .-INVALIDATECACHE NO--.
>--+---------------------+--------------------------------------------->< '-
INVALIDATECACHE YES-' Statistics-spec >>-+-----------------------------------
---------------+----------------->
     \blacksquare \blacksquare \blacks +-TABLE-------+-------+--ǀ all-tables-spec ǀ-------+
      ǀ .-,--------------------------------------------. ǀ
\blacksquare \blacksquare \blacks '---TABLE------table-name--ǀ named-tables-spec ǀ-+-'
        >--+-------------------------------------------------------------+-->
      '-+-INDEX------(--ALL--)--ǀ correlation-stats-spec ǀ--------+-'
        +-INDEX--(--*------)--ǀ correlation-stats-spec ǀ----------+
         ǀ .-,--------------------------------------. ǀ
\blacksquare \blacksquare \blacks '-INDEX--(----index-name--ǀ correlation-stats-spec ǀ-+--)-'
                                     .-REGISTER--YES-.
      .-SHRLEVEL--CHANGE -+---------------+-.
      ǀ '-REGISTER--NO--' ǀ .-REPORT--NO--.
>--+-------------------------------------+--+-------------+----->
      '-SHRLEVEL--REFERENCE-----------------' '-REPORT--YES-'
      .-UPDATE--ALL----------------.
>--+----------------------------+----ǀ history-spec ǀ----------->
      '---UPDATE--+-ACCESSPATH-+---'
                         +-SPACE------+
                         '-NONE-------'
            >--+-----------------------+----------------------------------->< '-SORTDEVT-
```
-device-type-' All-tables-spec >>---+-| sample-spec |--+---------------------+-+------------->< | '-| use-profile-spec |-' | '-DELETE PROFILE---------------------------' Named-tables-spec >>-+-| sample-spec |----------+-| columnspec 1--+--------------------+---+-+->< | | '-| colgroup-spec |-' | | | | | | | '---| use-profile-spec |-----------------' | +-| column-spec |--+----------'-I set-profile-spec I-----' | | | '-DELETE PROFILE-------------------------------------------------------' Sample-spec >>-+-----------------------------------------------------------------+->< 1 .-25------. 1 +-SAMPLE--+----------------. | '-TABLESAMPLE SYSTEM--+-numeric-literal-+--+--------------------+-' '-REPEATABLE-integer-' Use-profile-spec >>-USE PROFILE----------+--------------------+--------------->< '-INCLUDE--+-(NPI)-+-' '-NPI---' Column-spec: +-------------------------->  $\mathbf{I}$  $\blacksquare$  $\mathbf{I}$ ' - COLUMN - - ( - - - - column - name - - - - - + - -) - ' ----. | .-,----------. | V V | | >>---COLGROUP--(----column-name-+--| colgroup-stats-spec I-+->< Colgroup-stats-spec: >>-+--------------------------'-FREQVAL -+------------------------------+-'  $\blacksquare$  $. -MOST - .$  1  $'$ -COUNT--integer-----+-------+-'  $+ -$ BOTH $-$ -+  $'$ -LEAST- $'$ NUMQUANTILES--100-----. | '-HISTOGRAM--+-----------------------+-' '-NUMQUANTILES--integer-' Correlation-stats-spec: >>-+-------------+----------- $'$  - KEYCARD - - - - - ' V .-FREOVAL -NUMCOLS--1--COUNT--10--MOST-------------------------. | '-FREQVAL -NUMCOLS--integer--+--------------------------------+-' .-MOST--. I  $'$ -COUNT--integer-----+-------+-'  $+ -$ BOTH $-$ -+  $'$ -LEAST- $'$ <u> - - - - - - - - - - - - -</u>

I.

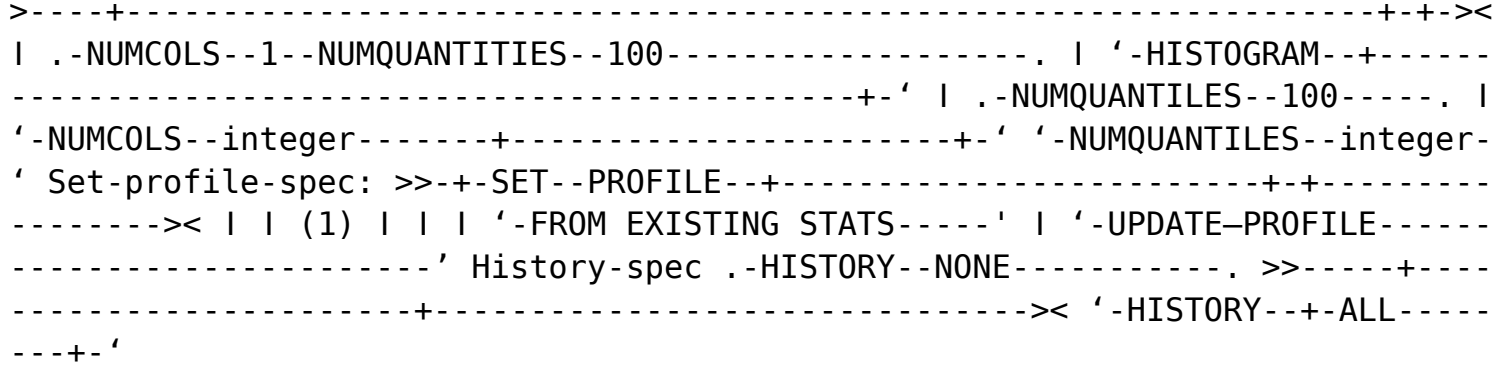

+-ACCESSPATH-+  $'$ -SPACE------'

# **STOSPACE**

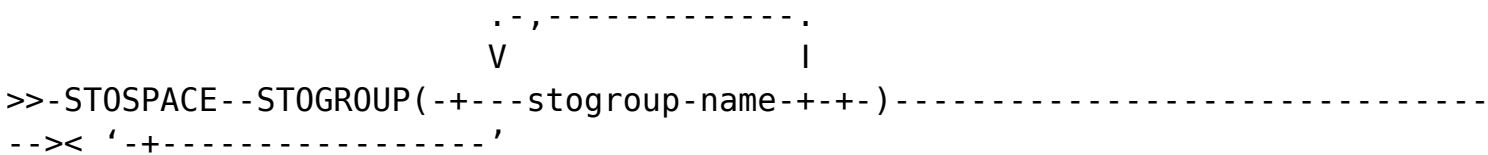

# **TEMPLATE**

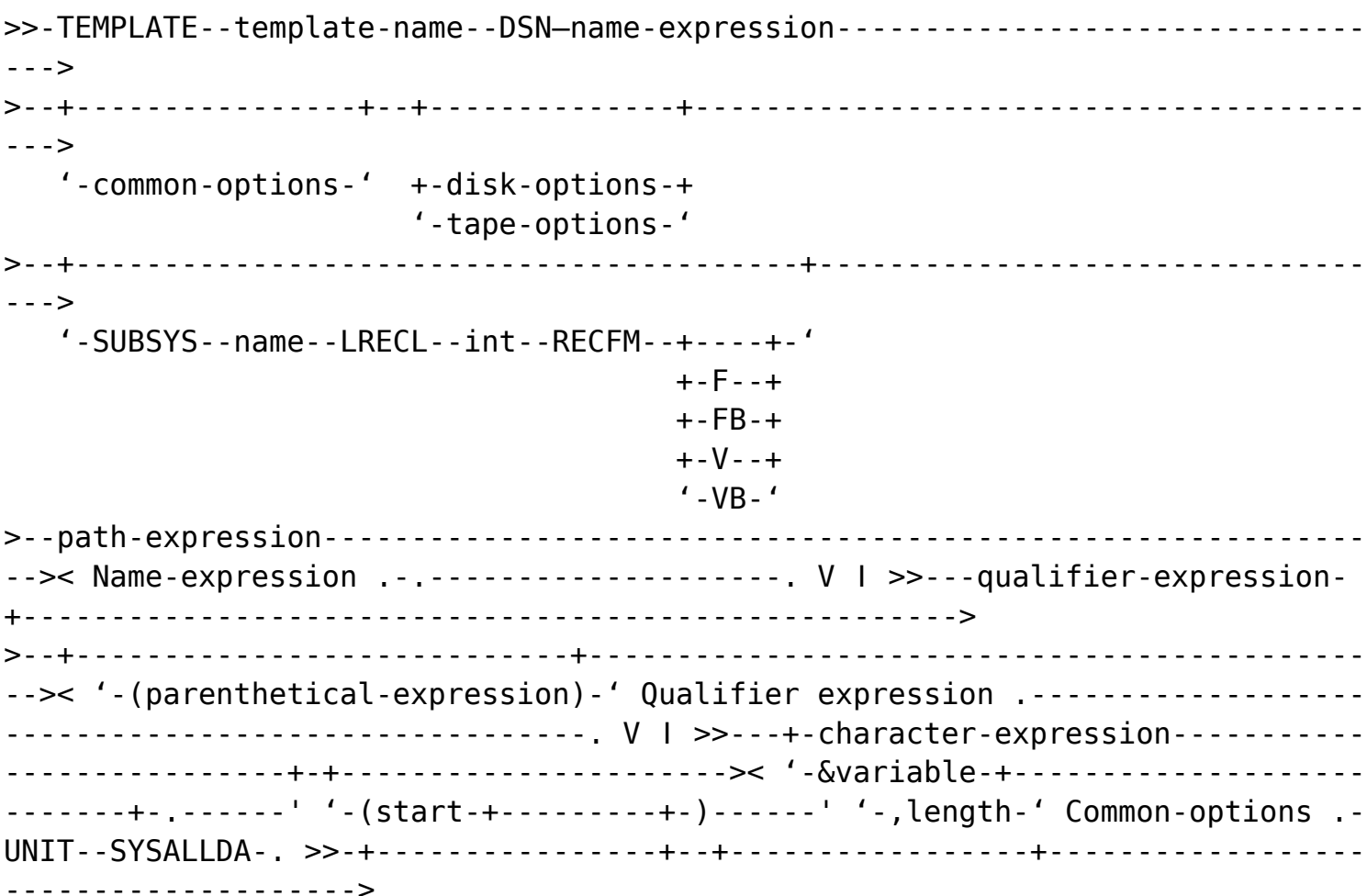

```
'-UNIT--name-----' '-MODELDB--dsname-'
 .BUFNO-30------'-BUFNO--integer-' '-DATACLAS--name-' '-MGMTCLAS--name-'
'-STORCLAS--name-' +-RETPD integer-+
            '-EXPDL' date'--'
\ldots, \ldots, \ldots / \ldots / \ldots \ldots \ldots\mathbf{I}V |\mathbf{I}\mathbf{I}'-VOLUMES--(- -volser-+-)-'
             . -GDGLIMIT - -99 - - - - -'-UNCNT--integer-' '-GDGLIMIT--integer-'
'-DISP--(--+-NEW-+--,--+-DELETE--+--,--+-DELETE--+--)-'
       + -SHR-++- CATLG---+
                       + -CATLG- -'-MOD-' '-UNCATLG-' '-UNCATLG-'
->< '-LIMIT(n-+-CYL-+-,new template)-' '-TIME--+-LOCAL-+-' +-GB--+ '-UTC---'
'-MB--' Disk-options .-SPACE-CYL------------------------------. >>-+--------
 '-SPACE--+-----------------------+--+-CYL-+-'
      '-(primary, secondary)-' +-TRK-+
                    ^{\prime} - MB - - '
 . -PCTPRIME-100 - - - -'-PCTPRIME--integer-' '-MAXPRIME--integer-'
 .-NBRSECND--10------.
'-NBRSECND--integer-' '-DIR--integer-'
->< '-DSNTYPE--+-LIBRARY-+-' +-PDS-----+ +-HFS-----+ +-NULL----+ +-BASIC---+
+-LARGE---+ +-EXTREQ--+ '-EXTPREF-' Tape-options .-STACK--NO--. .-TRTCH--
-------------->< '-STACK--YES-' '-JES3DD--ddname-' '-TRTCH--+-COMP---+-' '-
. . . . . . . . . . . . . . . >
```
.-FILEDATA--RECORD--RECFM--VB--LRECL--32756-------. >--+-------------------------------------------------+------------> '-FILEDATA--+-TEXT---+--RECFM--+-VB-+--LRECL--int-'  $'$ -BINARY-'  $+$ -V--+ +-FB-+  $'$  - F -  $'$  .-PATHOPTS--(--+-ORDONLY------------+--)-.  $'$ -OCREAT, OWRONLY-----'  $\vert$ >--+----------------------------------------+---------------------> ǀ .-,-------------. ǀ  $V - ORDONLY-- |$  '-PATHOPTS--(----+-OCREAT----+-+--)------' +-OWRONLY---+ '-ONONBLOCK-' .-PATHMODE--(SIRUSR)-------------. >--+--------------------------------+-----------------------------> ǀ .-,----------. ǀ  $\mathsf{I}$   $\mathsf{V}$   $\mathsf{I}$   $\mathsf{I}$  '-PATHMODE--(----+-SIRUSR-+-+--)-' +-SIWUSR-+ +-SIXUSR-+ +-SIRWXU-+ +-SIRGRP-+ +-SIWGRP-+ +-SIXGRP-+ +-SIRWXG-+ +-SIROTH-+ +-SIWOTH-+ +-SIXOTH-+ +-SIRWXO-+ .-PATHDISP--(KEEP,KEEP)---------------------. >--+-------------------------------------------+--------------->< '-PATHDISP- -(--+-KEEP---+--,--+-KEEP---+--)-' '-DELETE-' '-DELETE-' **UNLOAD** .---------------------.  $\mathsf{V}$   $\blacksquare$ >>-UNLOAD--+-DATA--from-table-spec----+-----------------+-+-+----------------

ǀ '-from-table-spec-' ǀ

-->

 $\mathbf{I}$  $\mathbf{I}$ --------------------<sub>-</sub> '-from-table-spec-'  $\mathbf{L}$ '-LIST--listdef-name-----------------------------' ->< '-CLONE-' Source-spec >>-TABLESPACE--+-----------------+-tablespace-name--'-database-name.-' >--+-------------- $\rightarrow$  $I-PART-+integer---++'$  $'$ -intl--:--int2-' FROMVOLUME-+-CATALOG-------------------+-' | | '-vol-ser--+--------------+-' I I '-FROMSEONO--n-' I '-FROMCOPYDDN--ddname--------------------------------------------------' Unload-spec .-PUNCHDDN--SYSPUNCH---------. >>-+---------- $'$ -PUNCHDDN--+-ddname--------+-' '-template-name-' .- UNLDDN--SYSREC------------ $- '-UNLDDN---+ddname------++++--EBCDIC---+$ '-template-name-'  $+ - ASCII--+$ '-UNICODE-' '-SPANNED NO--' -> ........... I '-NOSUBS-' '-NOPAD-' '-SPANNED YES-'  $\mathbf{I}$  $\mathsf{V}$  $'$ -CCSID(---integer-+-)-' . . . . . . . . . . . . . .-COLDEL--','----. .-CHARDEL--'"'-----. .-DECPT--'.'---. .  $\mathbf{I}$ '-COLDEL--coldel-' '-CHARDEL--chardel-' '-DECPT--decpt-' . - FLOAT - - S390 - . . . - MAXERR - - 1 - - - - - - - . '-FLOAT--IEEE-' '-MAXERR--integer-' '-SKIP LOCKED DATA-' I '-SHRLEVEL-+-CHANGE--ISOLATION-UR-+------------------

```
'-DECFLOAT ROUNDMODE-+-ROUND CEILING---' '-IMPLICIT TZ-timezone-string-'
           +-ROUND DOWN------+
           +-ROUND FLOOR-----+
           +-ROUND HALF DOWN-+
           +-ROUND HALF EVEN-+
           +-ROUND HALF UP---+
           +-ROUND UP--------+
\rightarrow'-IMPLICIT TZ--'timezone-string'-'
 .-PARALLEL--0----------.
->< '-PARALLEL-num-subtasks-' From-table spec >>-FROM--TABLE--table-name-----
.-HEADER--OBID--------------------------
\rightarrow'-HEADER--+-NONE---------------------+-'
      '-CONST--+-'string'------+-'
           '-X'hex-string'-'
\mathord{\sim}'-SAMPLE--decimal-' '-LIMIT--integer-'
\rightarrow\mathbf{I}\mathbf{I}\mathbf{I}'-(---field-specification-+-)-'
->< '-WHEN--(selection-condition)-' Field spec .-POSITION(*)-----. >>-field-
'-POSITION(start)-'
template-name---+-----------+ | | +-CLOBF---+ '-BINARYXML-' | | '-DBCLOBF-' |
(lenqth) - ' + - strip - spec - - - - - - - - - - - - - - - - - - + | | ' - + - BLOBF - - - + -template-name-+------------+ | | +-CLOBF---+ '-BINARYXML-' | | '-DBCLOBF-' |
EXTERNAL-''-(length)-''-TRUNCATE-' | +-VARGRAPHIC-+----------+-strip-spec--
--------------------------+ | '-(length)-' | +-SMALLINT-------------------
 --------------------------+ | '-EXTERNAL-+----------+-' | | '-(length)-' |
```
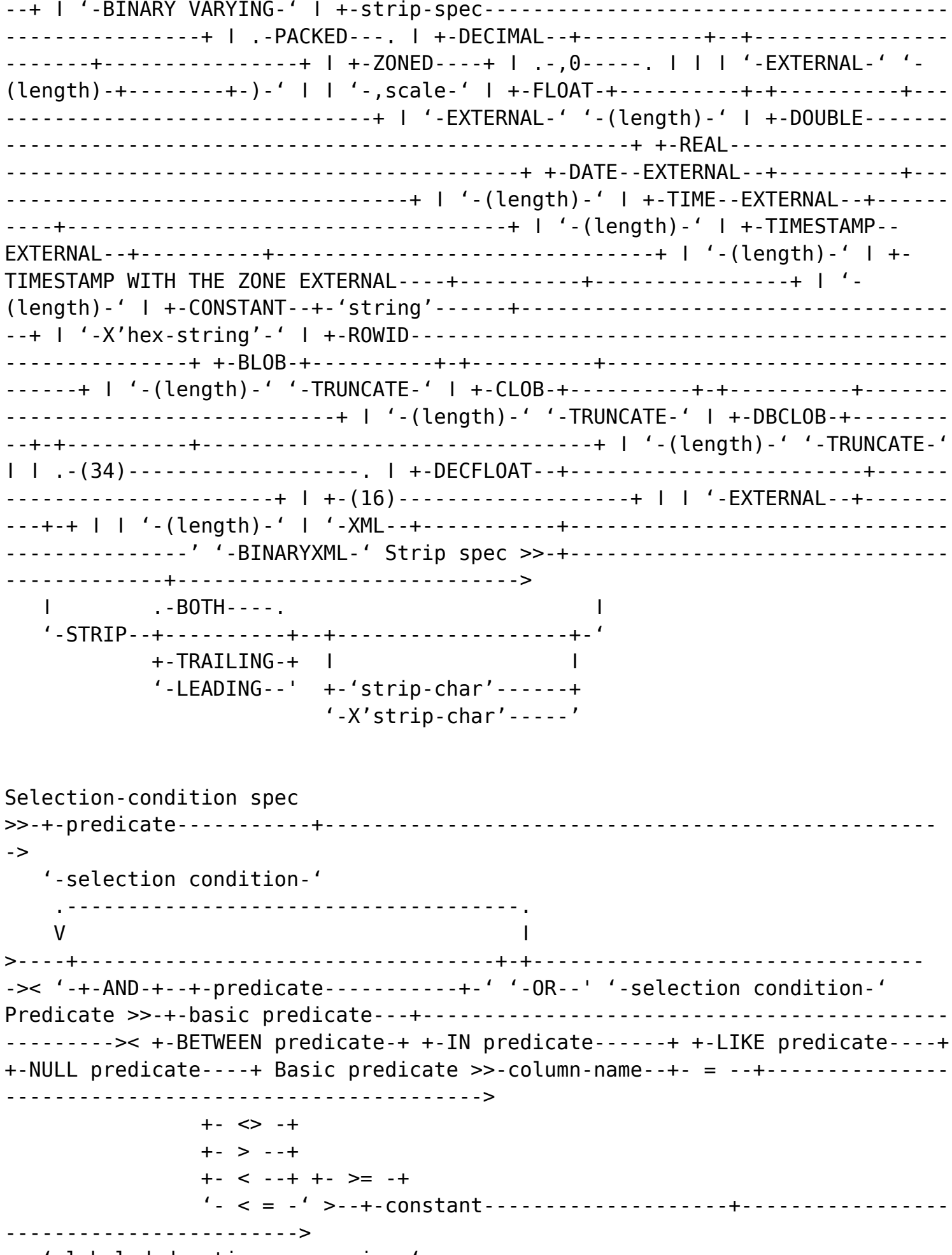

'-labeled-duration-expression-'

```
 .-,--------.
\mathsf{V} \blacksquare>>-column-name--+-----+--IN--(---constant-+-)------------------------------><
'-NOT-' LIKE predicate >>-column-name--+-----+--LIKE--string-constant--------
--------------------->
                '-NOT-'
>--+-------------------------+--------------------------------------------><
'-ESCAPE--string-constant-' NULL predicate >>-column-name--IS--+-----+--NULL-
---------------------------------------->< '-NOT-' Labeled-duration-
expression >>-+-CURRENT_DATE----------------------------+--------------------
--------->
    '-CURRENT_TIMESTAMP----+----------------+-'
                          '-WITH TIME ZONE-'
    .-------------------------------------.
\mathsf V \blacksquare>----+- + -+--constant--+-YEAR---------+-+--------------------------------><
+-YEARS--------+
                        +-MONTH--------+
                        +-MONTHS-------+
                        +-DAY----------+
                        +-DAYS---------+
                        +-HOUR---------+
                        +-HOURS--------+
                        +-MINUTE-------+
                        +-MINUTES------+
                        +-SECOND-------+
                        +-SECONDS------+
                         +-MICROSECOND--+
                        +-MICROSECONDS-+
```
*Disclaimer: This Db2® 12 for z/OS Reference Guide was developed to help users in their daily activities in administrating and programming in Db2 for z/OS. There are no guarantees expressed or implied with the contents in this guide. We want to provide a quality and useful reference for users. Please notify us of any mistakes or errors in this reference guide at blogs@bmc.com. Db2 is a registered trademark of the IBM Corporation.*